# E66

## **Shared Queues Implementation Considerations**

### Bill Stillwell stillwel@us.ibm.com

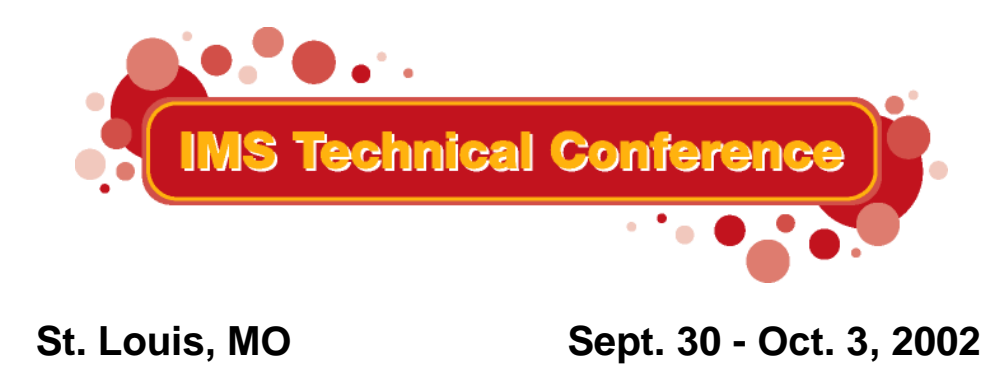

1**RETURN TO INDEX**

IBM Corporation 2002

**Abstract Abstract** 

IMS Shared Queues support was introduced into the product in Version 6. Since then, each IMS release has added some functionality and usability to the feature.

This presentation includes a review of Shared Queues implementation and benefits, and highlights the changes in Versions 7 & 8.

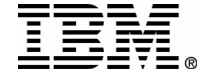

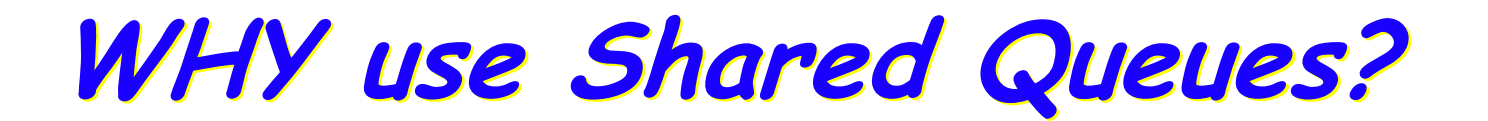

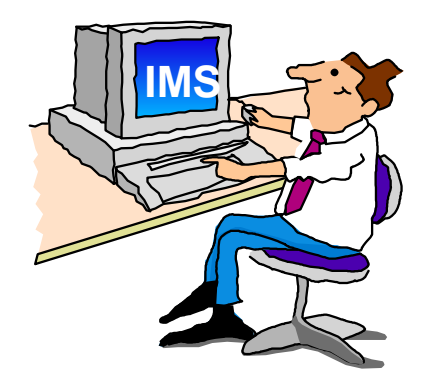

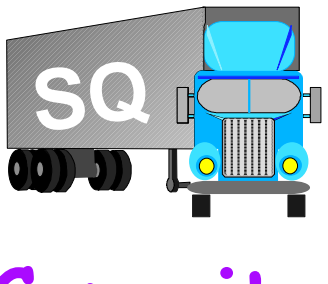

**Capacity**

**Availability**

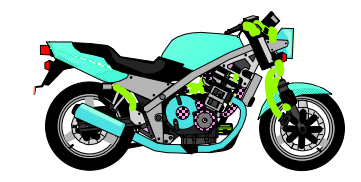

**Performance**

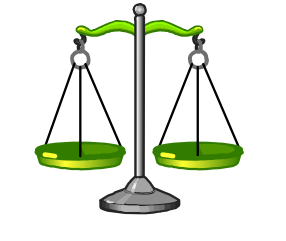

**Workload Balancing**

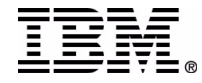

IMS Technical Conference

# time

**Capacity** 

### Per formance

The <u>*response*</u> that an individual user gets when submitting a work request (transaction, batc h job) to IMS

*Acc e s s, by the end user, to the data and facilities*

of IMS nec e s sary t o perform that end user's

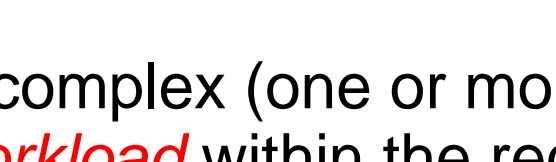

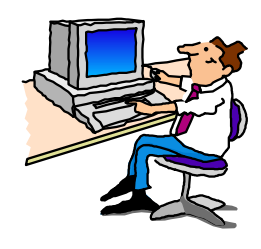

# **Some Terminology Some Terminology**

### Availability

busi ness functi on

The ability of the IMS complex (one or more I MSs) to <u>*process the total workload*</u> within the required

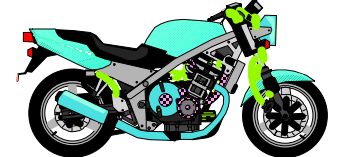

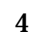

# **How Can We Get All Three? How Can We Get All Three?**

### Workload Balancing / Workload Distribution

The *distribution of the transaction and/or batch workload* across multiple IMSs in an IMSplex to achieve ...

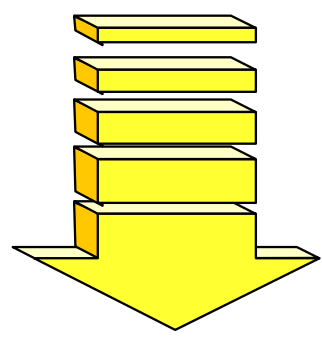

### Availability

► If one IMS fails, others remain available to process workload

### **Capacity**

► More resources to do the work; utilization of all available resources

#### Performance

► Users' work doesn't sit in queue due to lack of capacity

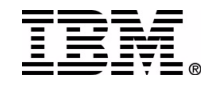

# **Enabling Workload Balancing in IMS Enabling Workload Balancing in IMS**

### Shared data

 $\blacktriangleright$  Full function and fast path databases

### Shared network

- ► VTAM Generic Resources
- IMS Connect / OTMA

### Shared workload

▶ Shared Message Queues

#### Shared systems management

- ▶ Operations Manager and Single Point of Control
- ► Resource Manager, Sysplex Terminal Management, and Coordinated Global Online Change

 $IMS<sub>1.2</sub>$ 

00000000000

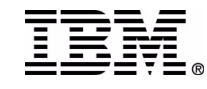

**It's a** 

**continuous** 

**process**

## **Single End-user Image Single End-user Image**

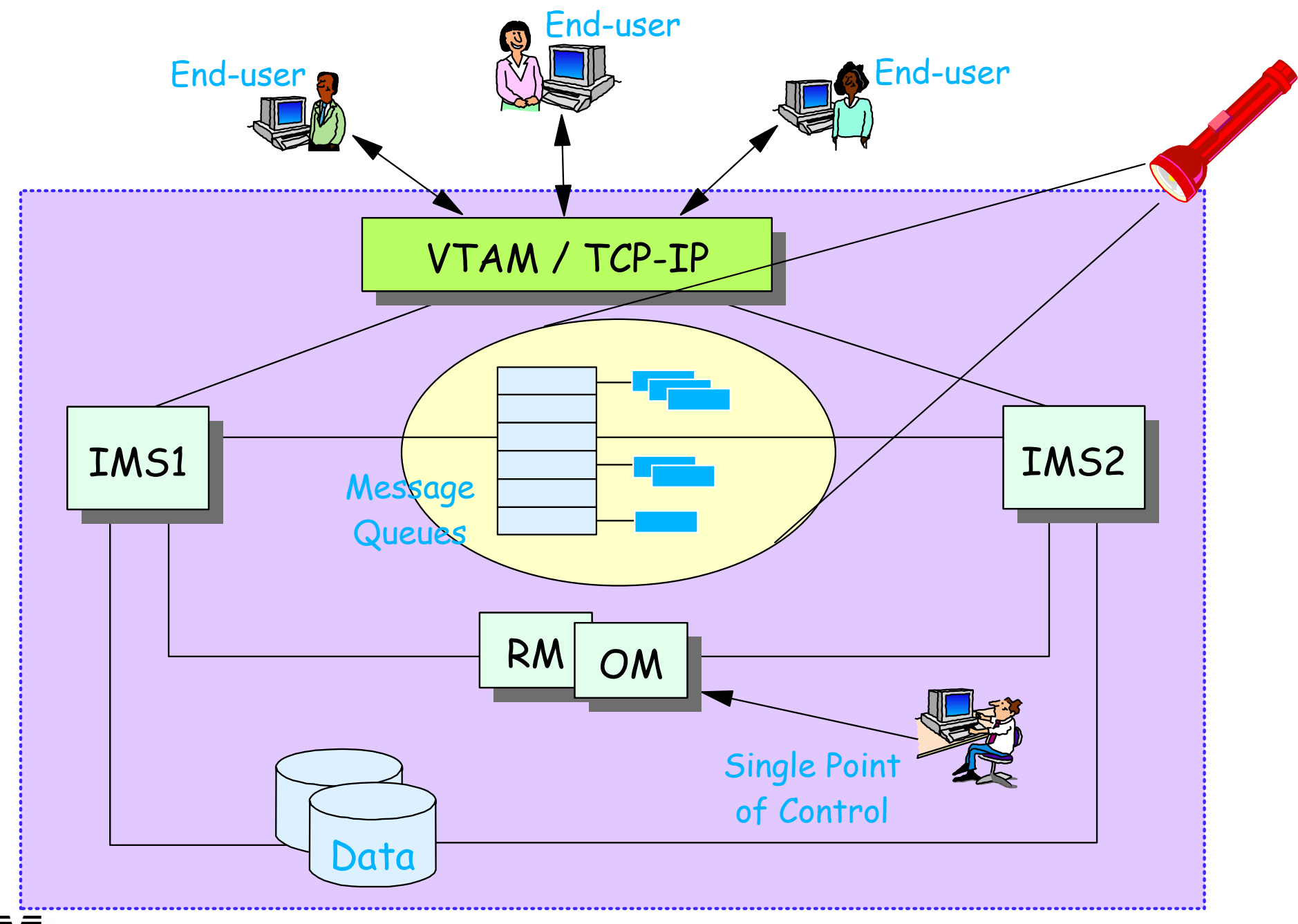

IMS Technical Conference

## **Where To Do the Work? Where To Do the Work?**

### When pushing down the workload, we can only hope that it is balanced

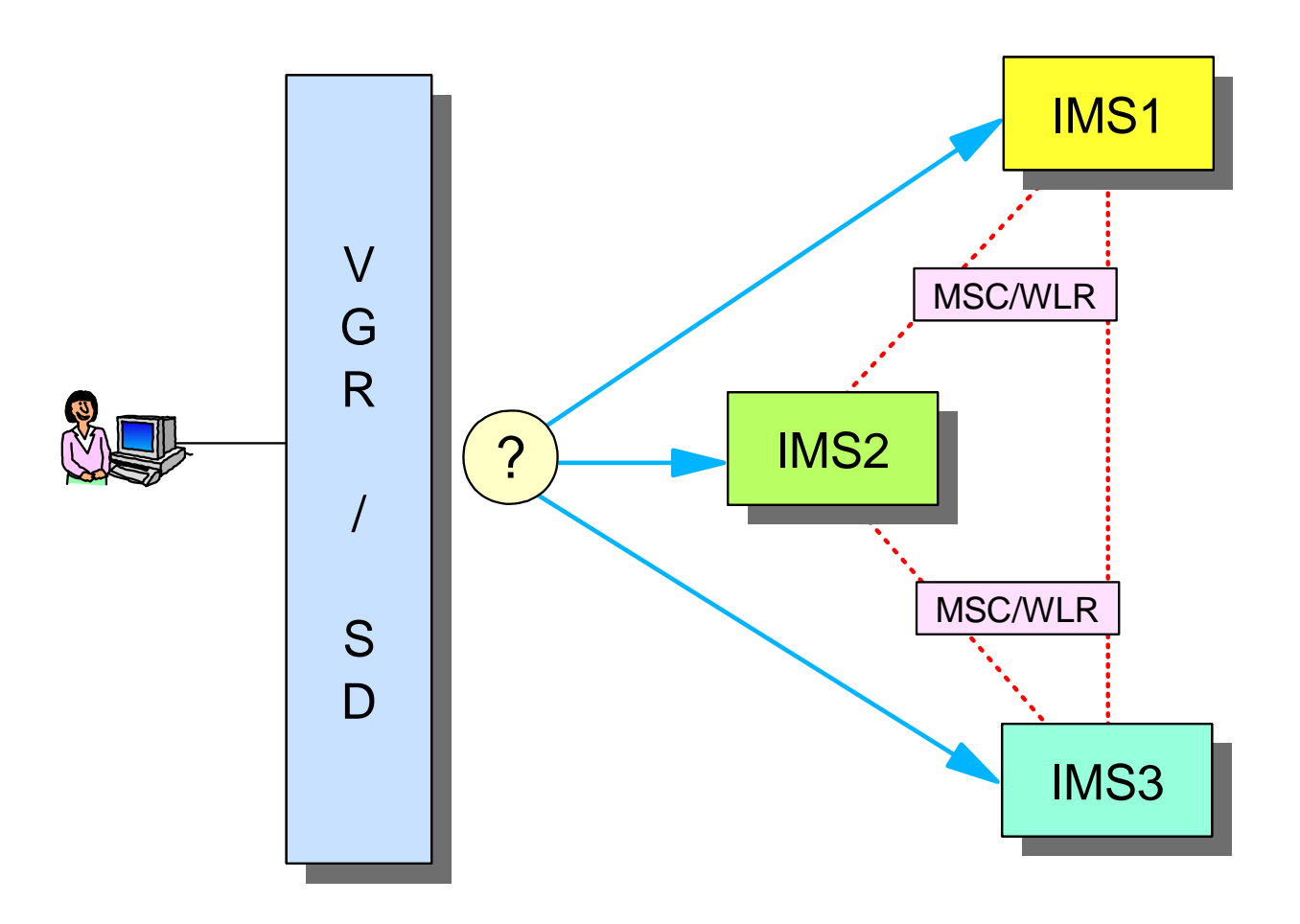

MSC and Workload Router, are examples of workload distribution tools that use the push-down technique.

IMS Connect,

VTAM Generic resources, the Sysplex Distributor, or just telling end-users which IMS to log on to are other examples.

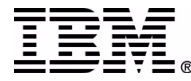

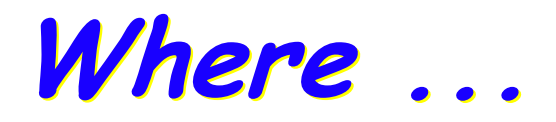

But! We can't see the work already in the queue!

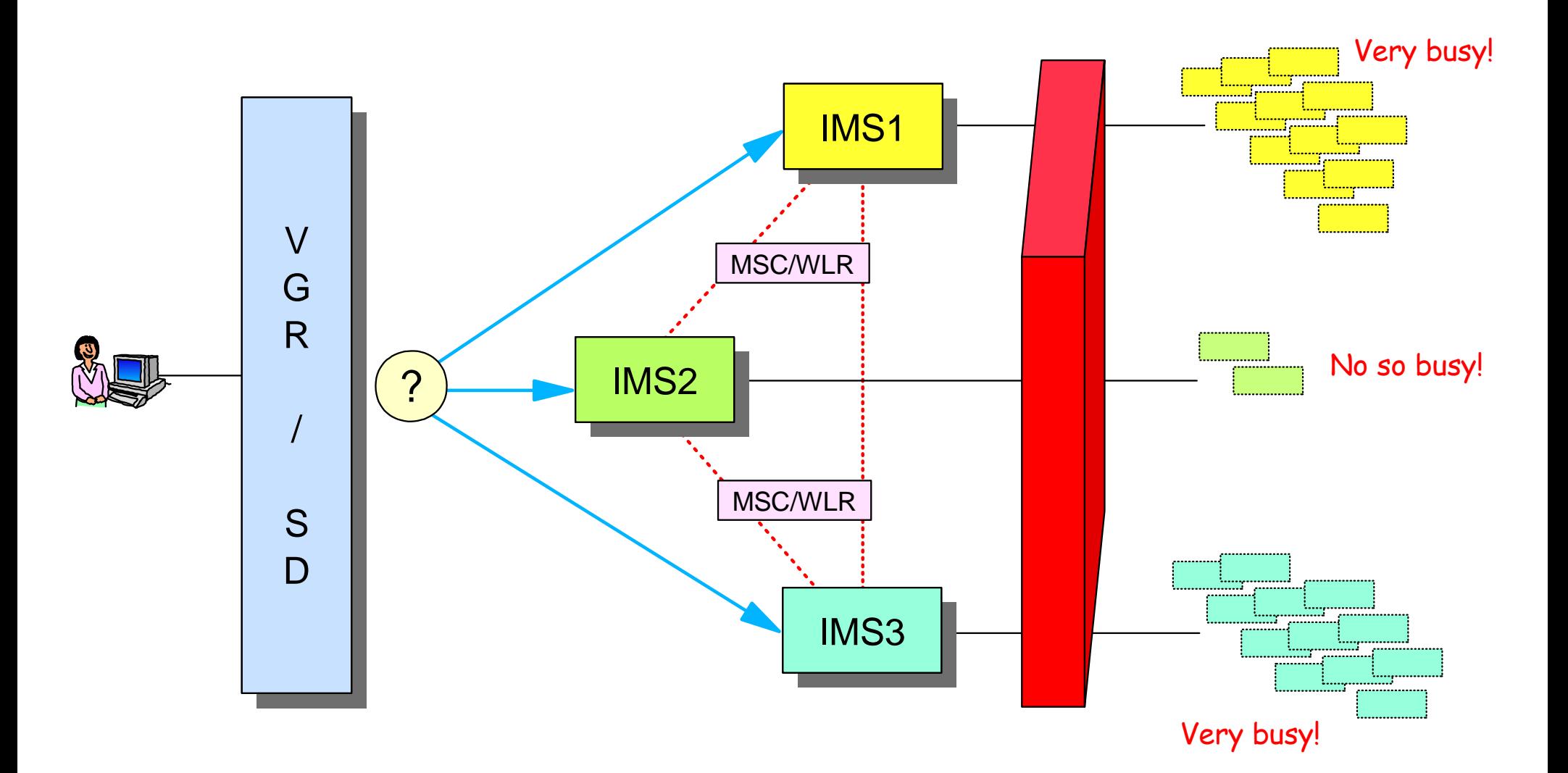

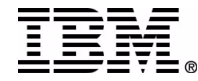

## **Workload Balancing ... Workload Balancing ...**

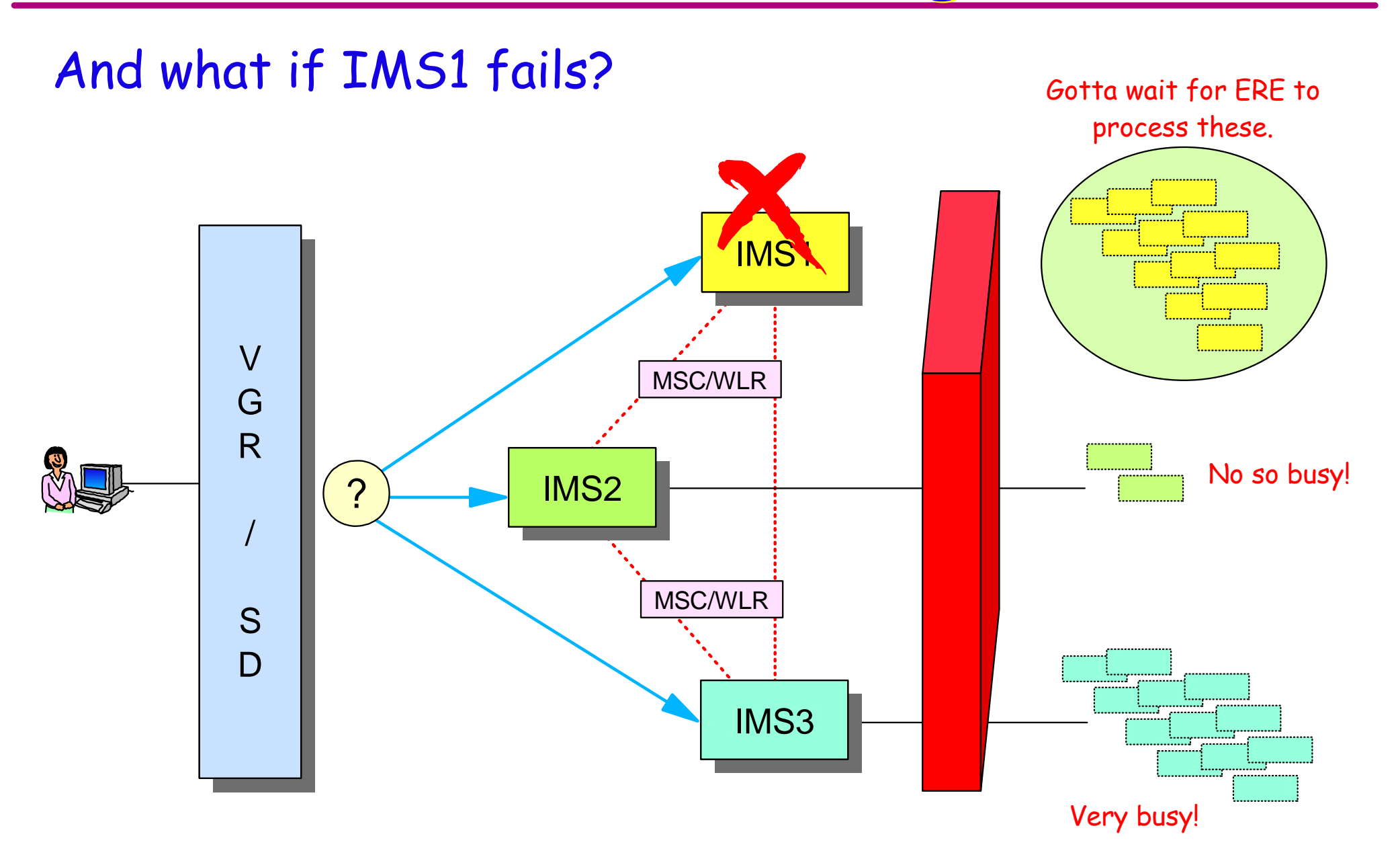

## **Workload Balancing Workload Balancing**

What we need is a single **shared queue**

► Still can't see the workload, but it doesn't matter

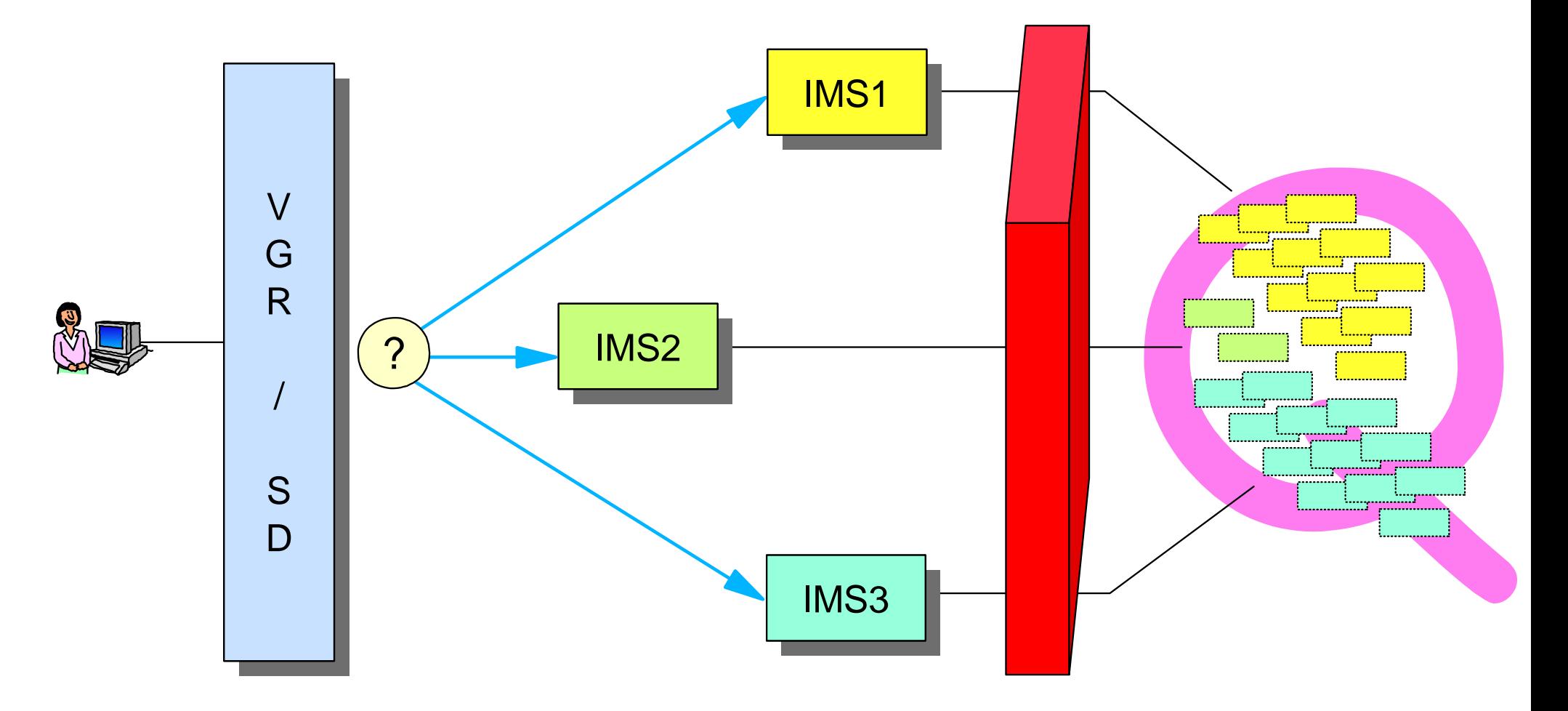

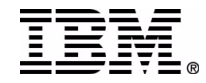

# **What Are IMS Shared Queues? What Are IMS Shared Queues?**

Shared queues are a set of input and output message queues which can be shared by multiple IMS syste m s

### An extension of IMS's exploitation of parallel sysplex functionality

- Provi des single (IMS ) system image to end-u sers
	- End-user can enter transaction to any IMS in shared queues group
- Allow s workload to be distributed across multiple IMS images
	- Input transaction can execute on any IMS in shared queues group
- Increases capacity of IMS application system
	- Up to 32 IMS systems on 32 MVS images can co m bine to process workload
- Improves availability of IMS application system
	- If any IMS goes down, workload can be assumed by surviving IMSs

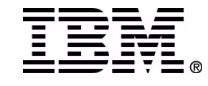

# **Message Queuing without SQ Message Queuing without SQ**

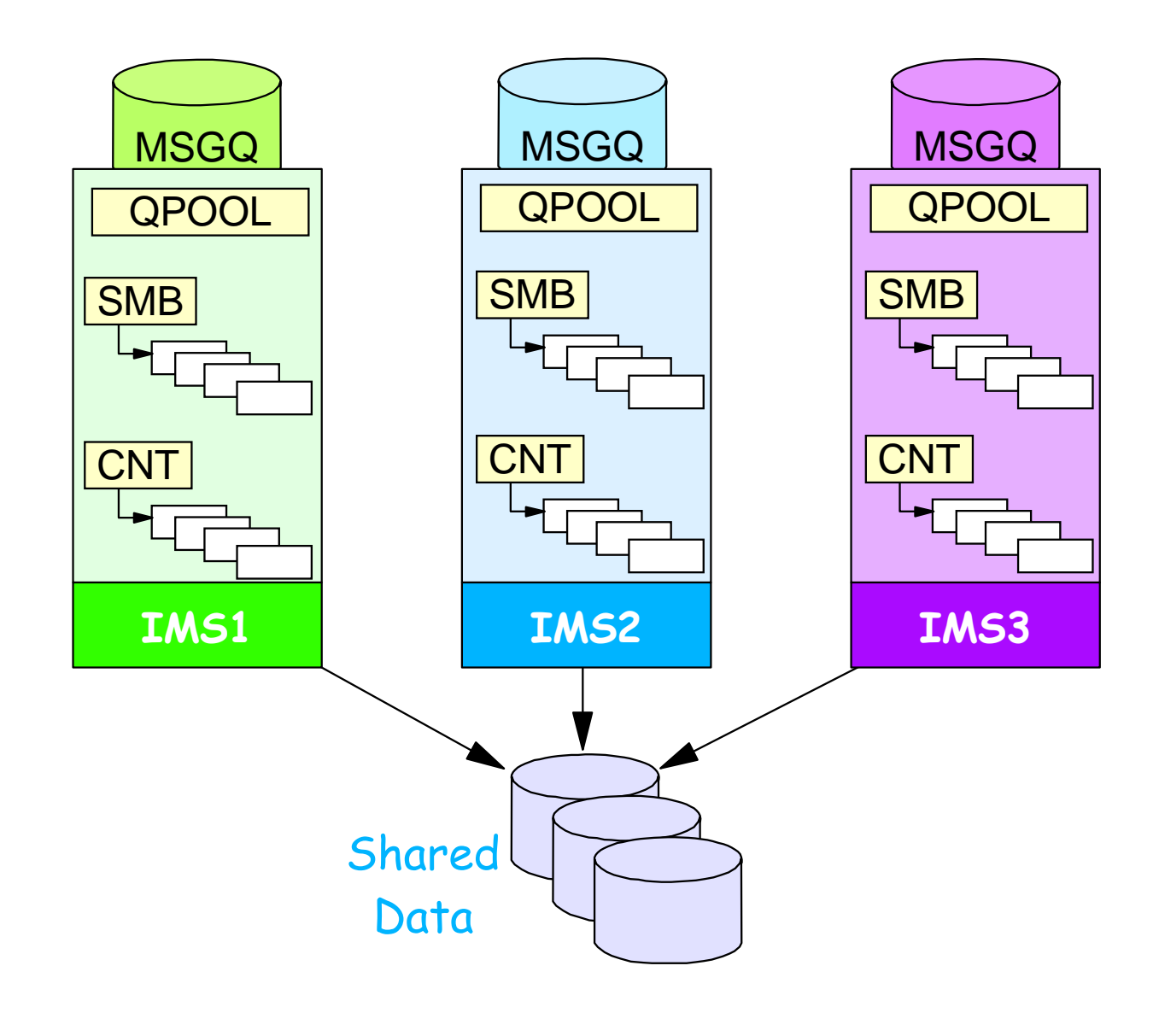

IMSs can shared data but each IMS has exclusive use of its own queues (workload).

Workload balancing between systems is a user responsibility.

If one IMS is overloaded others can't help. If one IMS fails, others can't assume workload.

User is dependent on a single IMS.

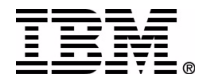

# **Message Queuing with SQ Message Queuing with SQ**

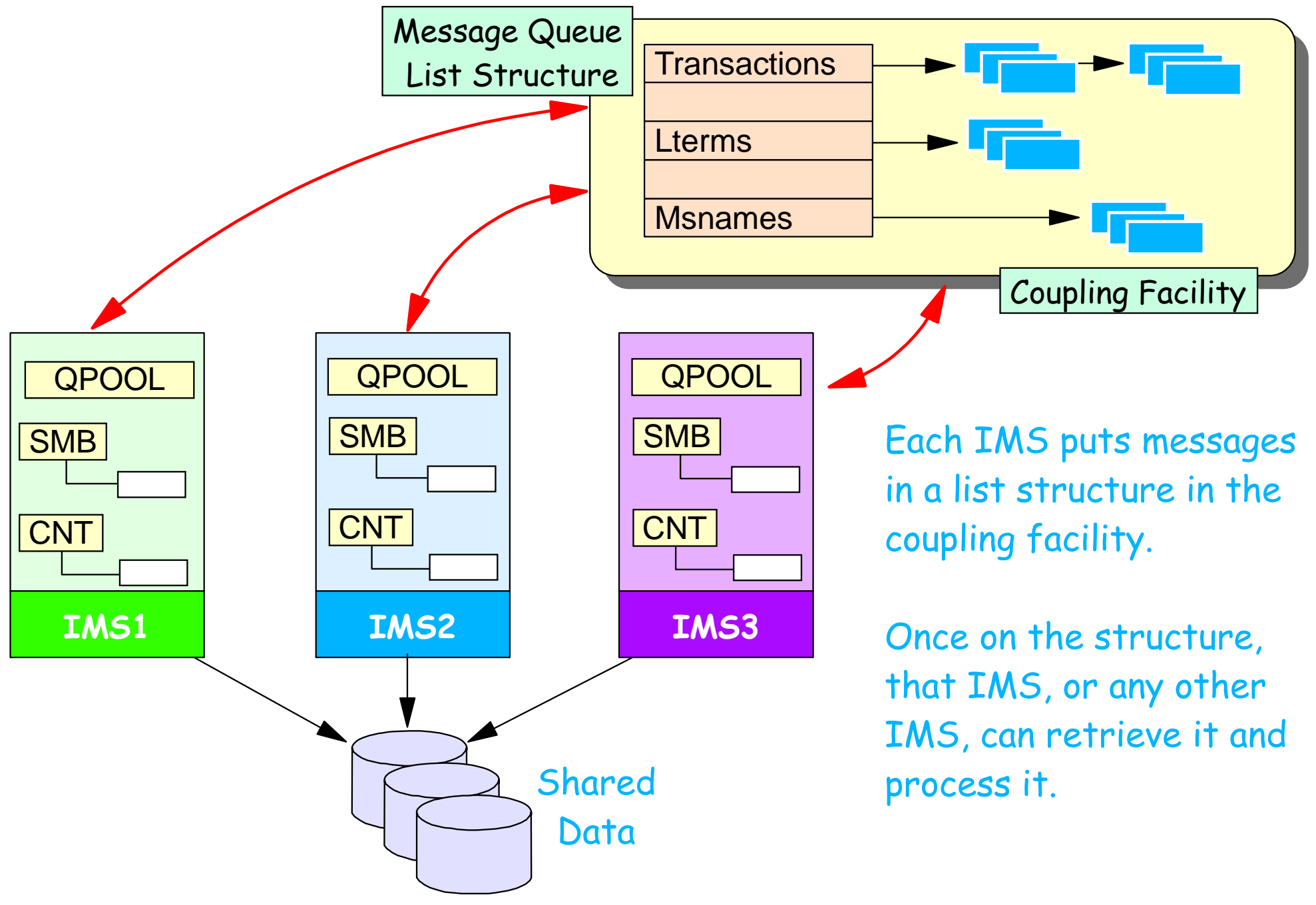

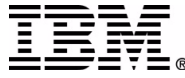

# **Message Queuing with SQ**

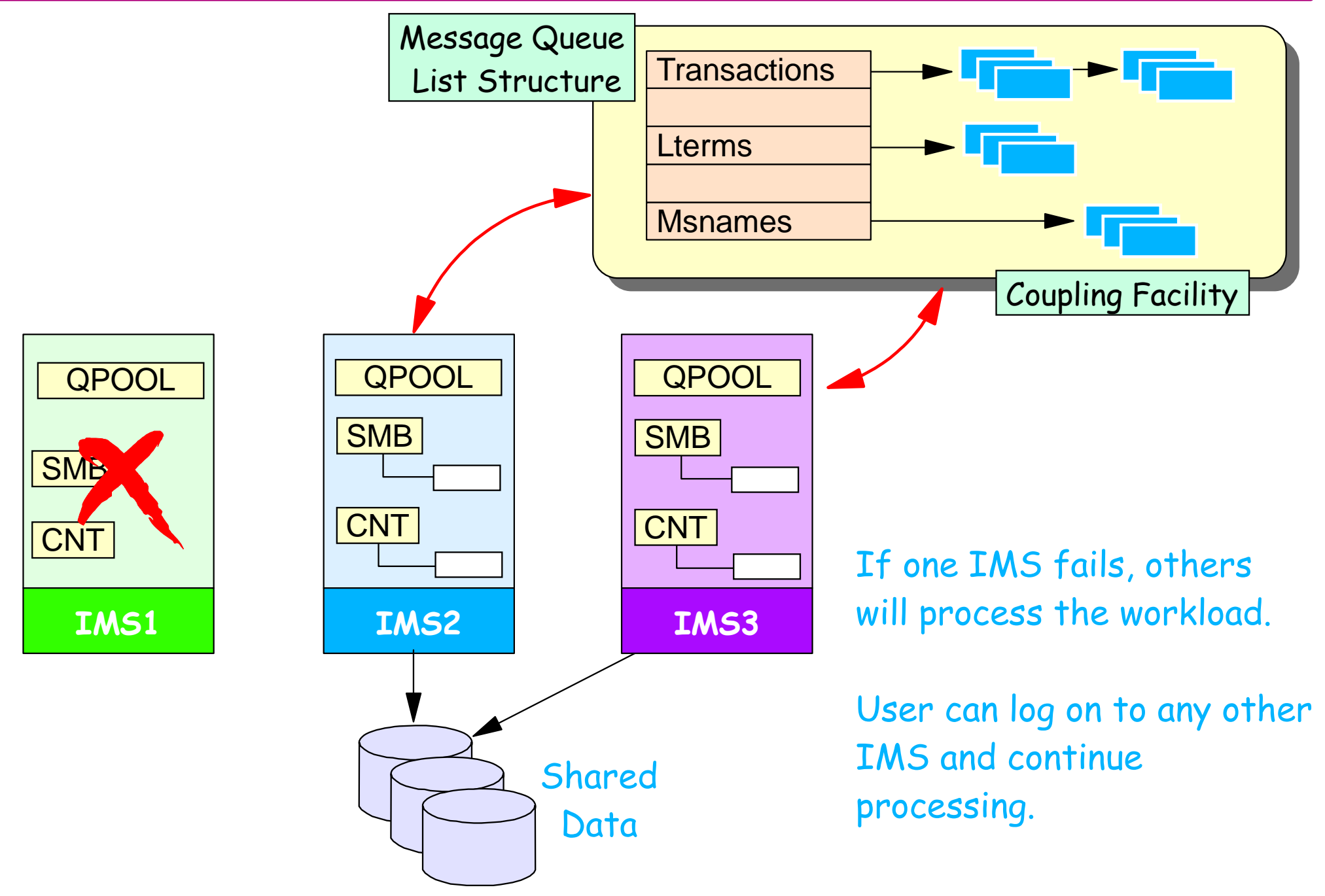

## **IMS Shared Queues**

#### Shared Message Queues ( MSGQ ) ► IMS full function messages *available to multiple IMS subsystems* ► Multiple input queue types • Transaction, Serial Transaction • Suspended Transaction ► Multiple output queue types LTERM, APPC-Out, OTMA-Out, Remote MSC Shared EMH Queues ( EMHQ )  $\blacktriangleright$  Fast path EMH messages

- *available to multiple IMS subsystems*
- ► Single input queue type
	- Program (PSB/BALG)
- ► Single output queue type
	- ITFRM

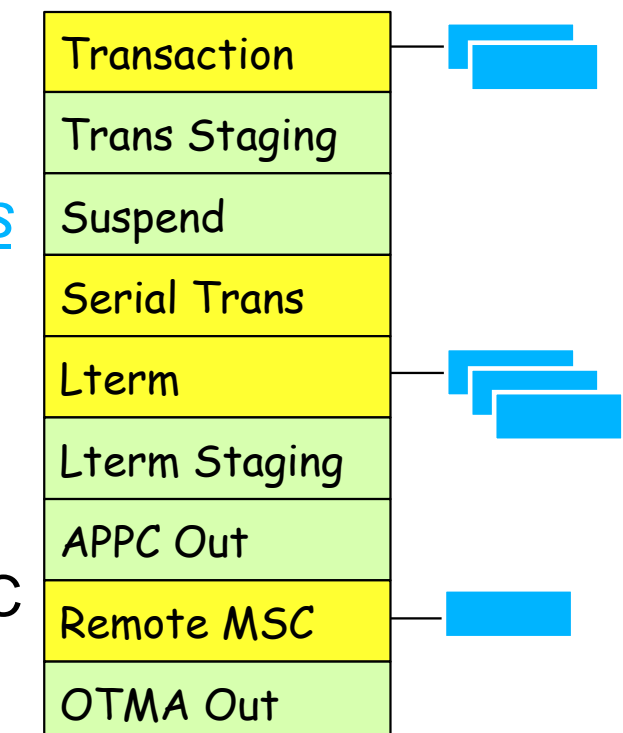

Messages are queued according to type and name.

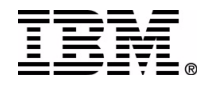

## **Shared Queues Components**

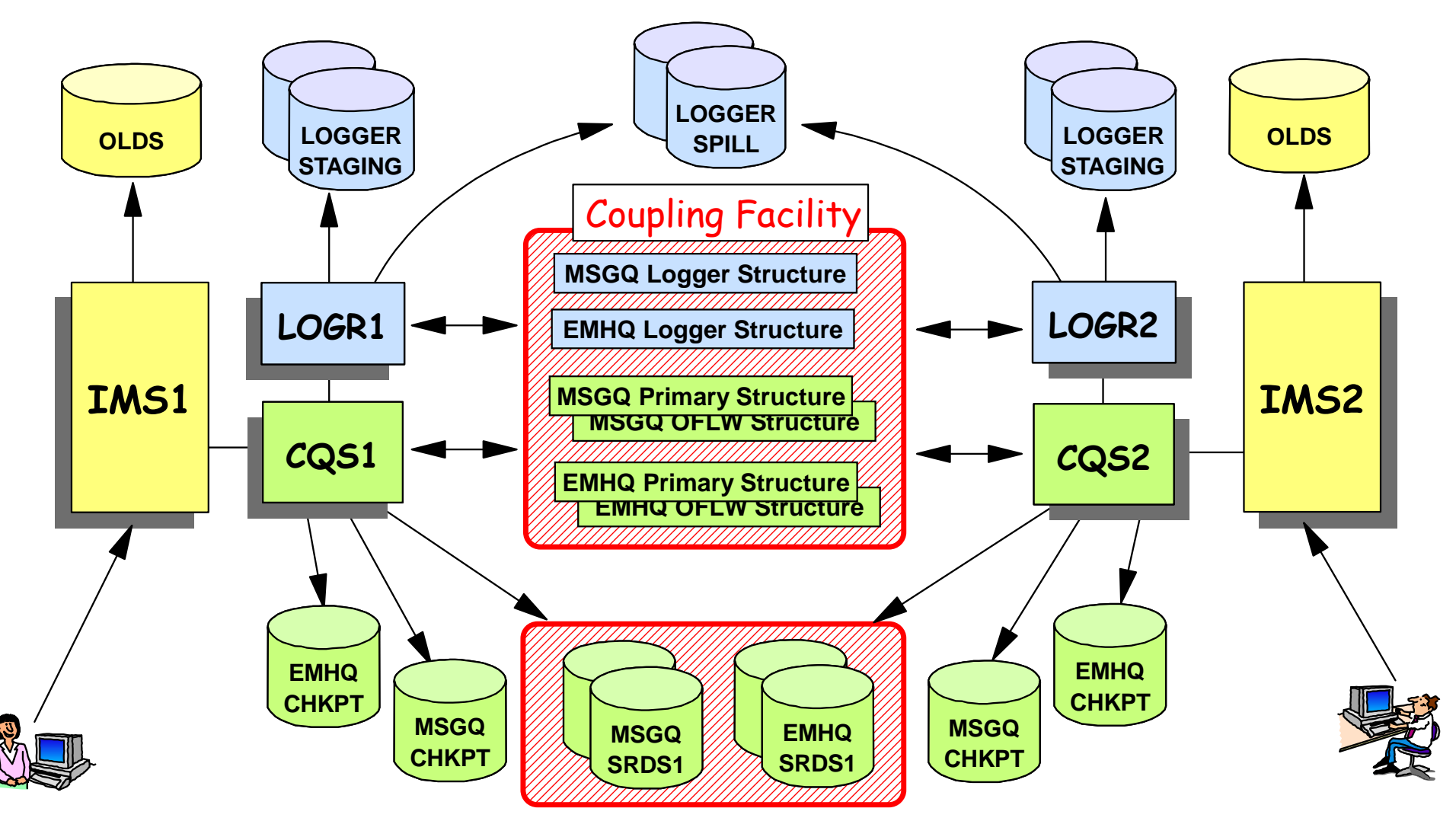

Com m o n CQS D ata Se t s

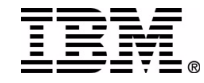

## **Implementation of Shared Queues Implementation of Shared Queues**

#### IMS

- *Connects to MSGQ and to EMHQ* list structures
	- Connection is through a Common Queue Server (CQS)
- *Registers interest* in specific queues
	- Indicates that IMS is *capable of processing* a message on that queue

### CQS

- ► Services requests from IMS to queue or retrieve messages
	- Logs structure activity using System Logger

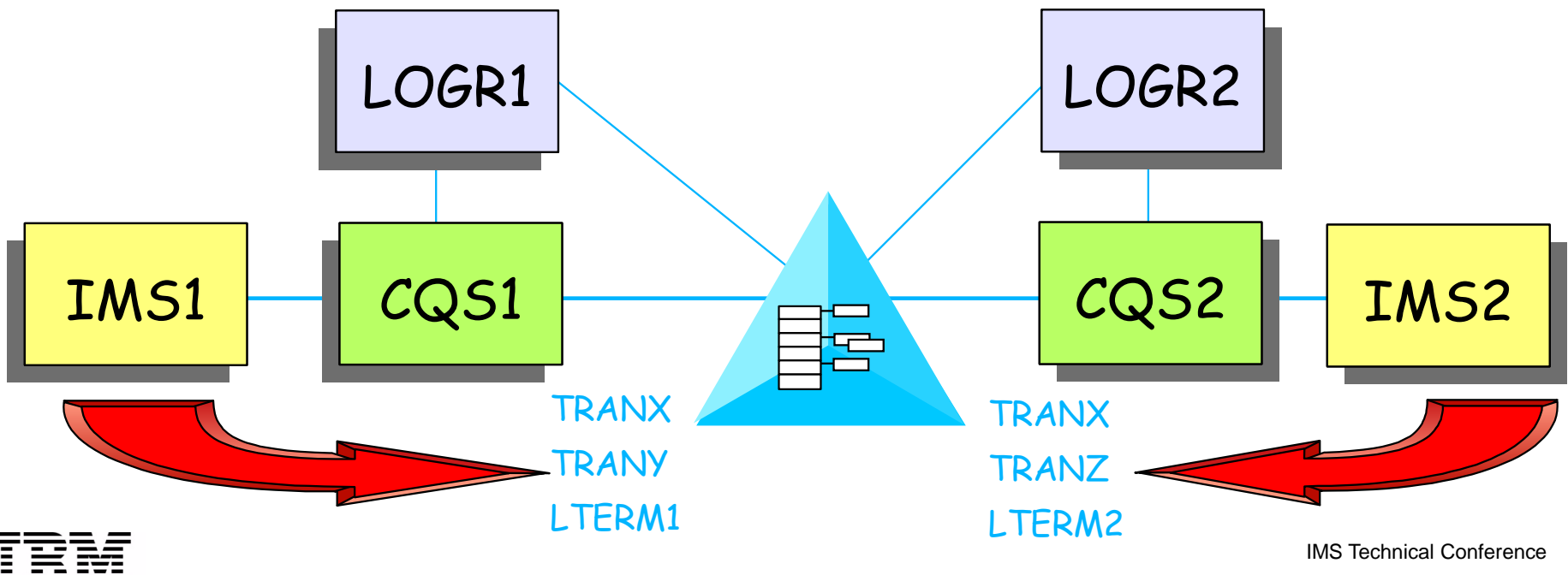

# **Implementation Implementation ...**

### Registering interest

- IMS registers interest in messages it is able to process
	- Input transactions (can schedule defined, not stopped)
	- Output messages (can deliver in session with terminal)
	- Remote queue (can deliver MSC link to remote IMS is active)

### Message handling

- ► When IMSn receives an input message it may place it on a shared input ready queue (e.g., FF transaction or FP program)
	- *Any IMS with registered interest in that transaction* may retrieve it from the shared queue and process it
	- Should be multiple (all) IMSs with registered interest
- ► When IMSn has an output message, it places it on a shared output ready queue (e.g., Lterm, Remote MSC)
	- *Any IMS with registered interest in that Lterm or Link* may retrieve it from the queue and send it
	- Should be only one IMS with registered interest

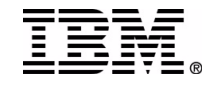

## **IMS Shared Queues IMS Shared Queues**

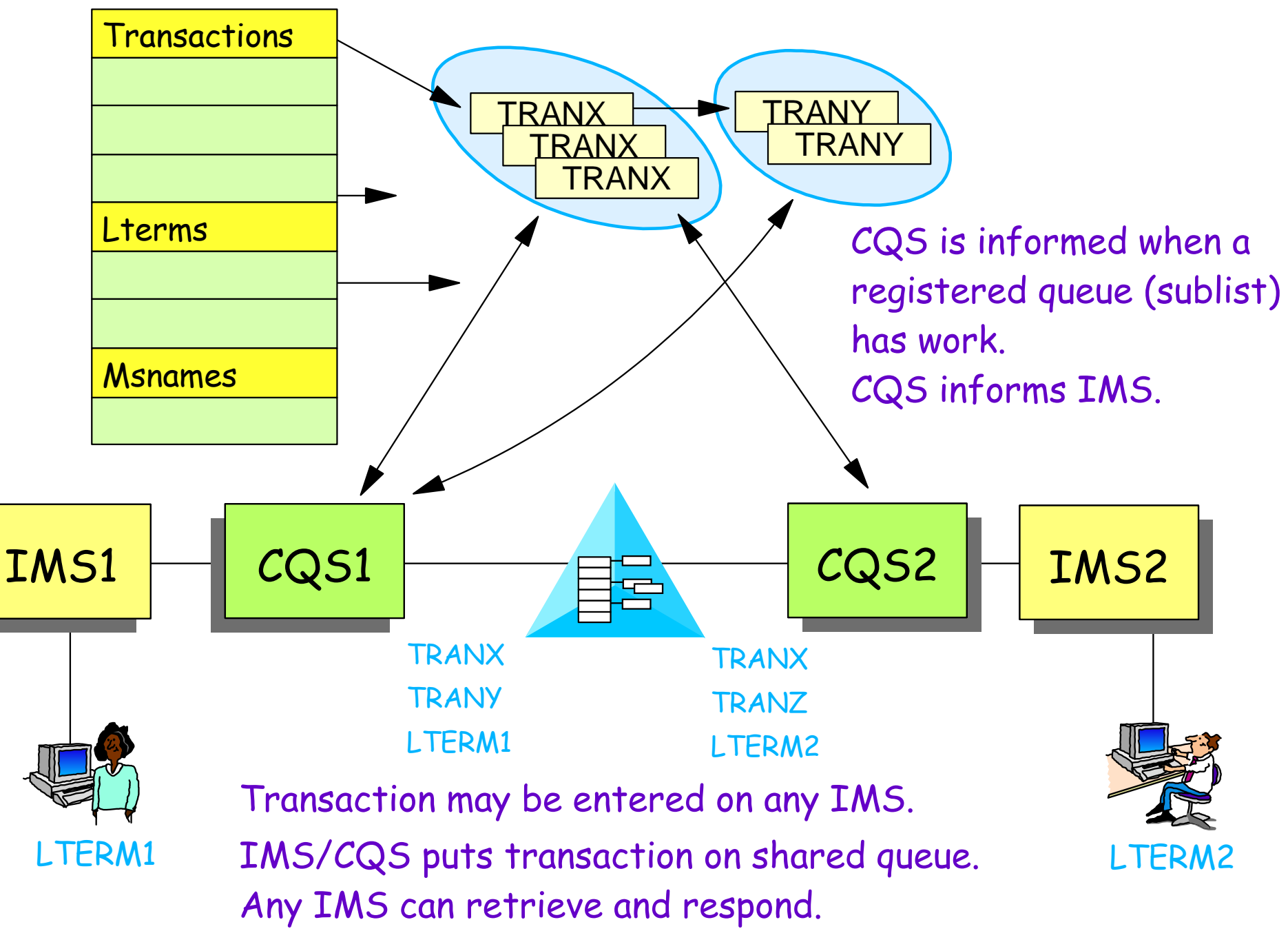

IMS Technical Conference

## **Shared Queues Structures**

#### Queues are maintained in **List Structures** in the

### Coupling Facility

- ► Defined in CFRM Policy
- One primary structure for FF messages
	- Optional overflow structure
- ► One primary structure for EMH messages
	- Optional overflow structure

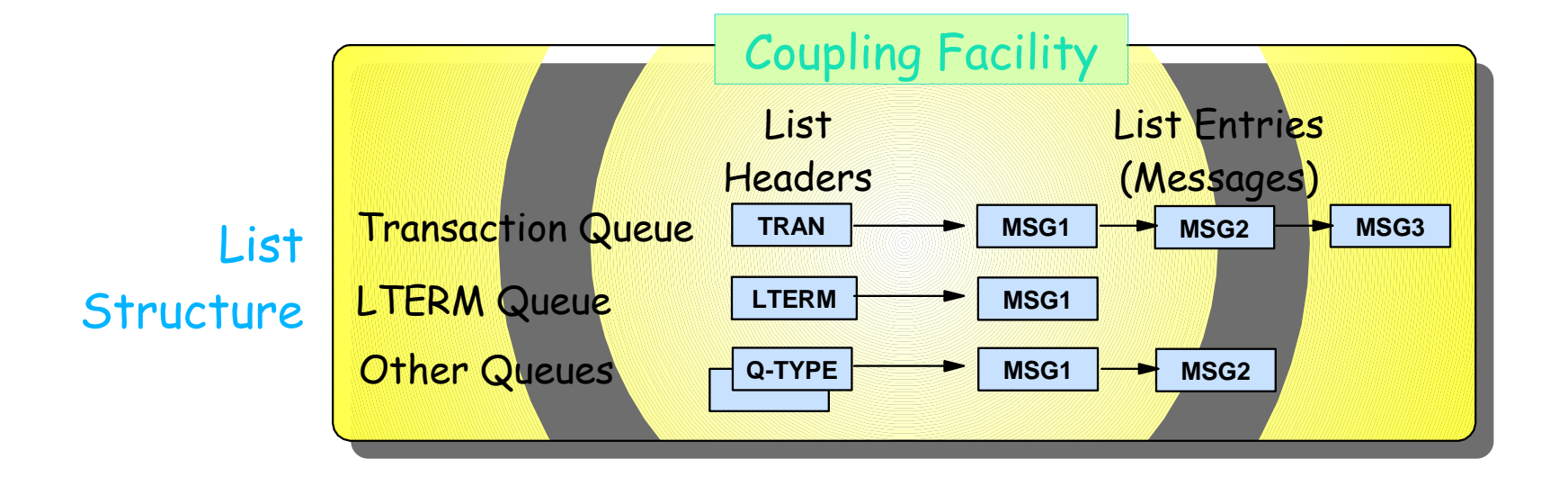

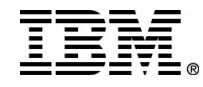

## **Shared Queues Structures**

#### Queues are maintained in **List Structures** in the

### Coupling Facility

- ▶ Defined in CFRM Policy
- ▶ One primary structure for FF messages
	- Optional overflow structure
- ► One primary structure for EMH messages (if FP enabled)
	- Optional overflow structure

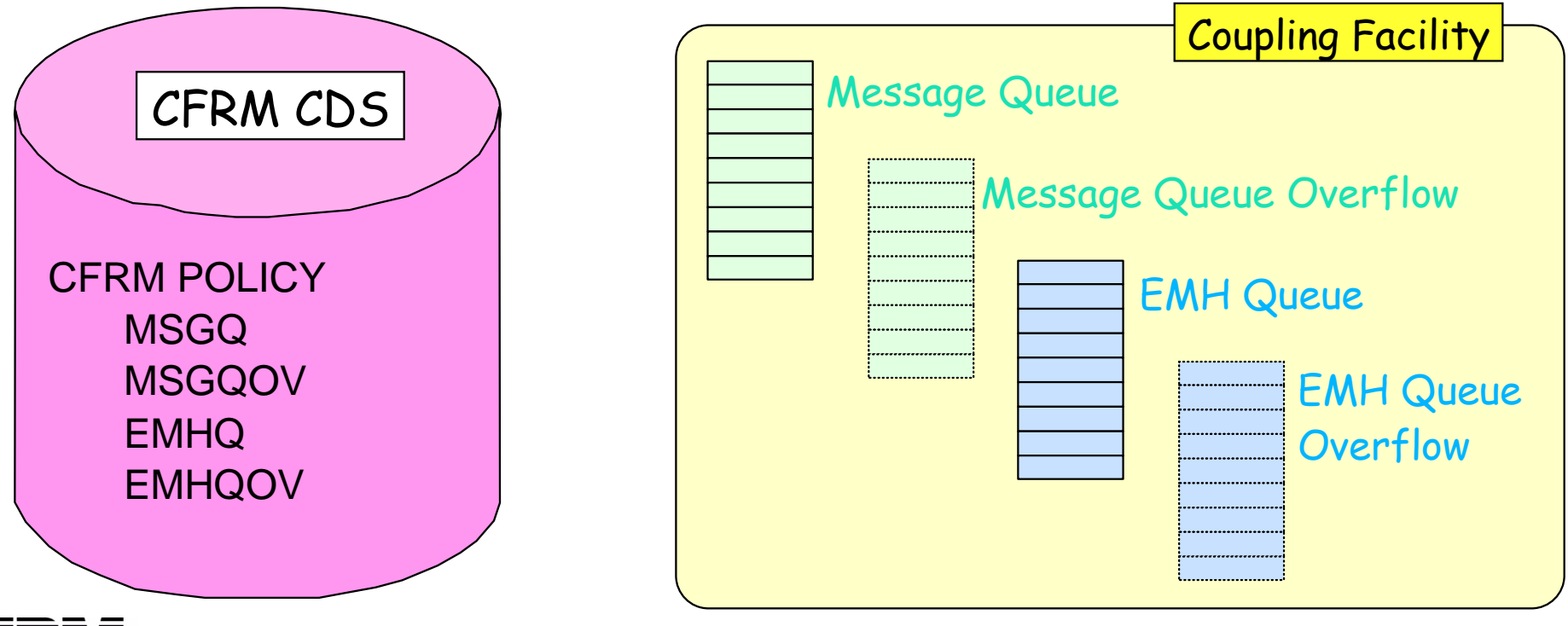

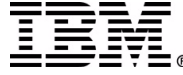

## **Overflow Processing Overflow Processing**

#### Overflow Structure

- ► Optional
	- Structure is defined in CFRM Policy
- ► Contains messages for QNAMEs (Transaction codes, Lterm names, ...) which have been selected for overflow
- ▶ Relieves storage constraint in Primary Structure
- *Eliminates cause of most U113 abends*

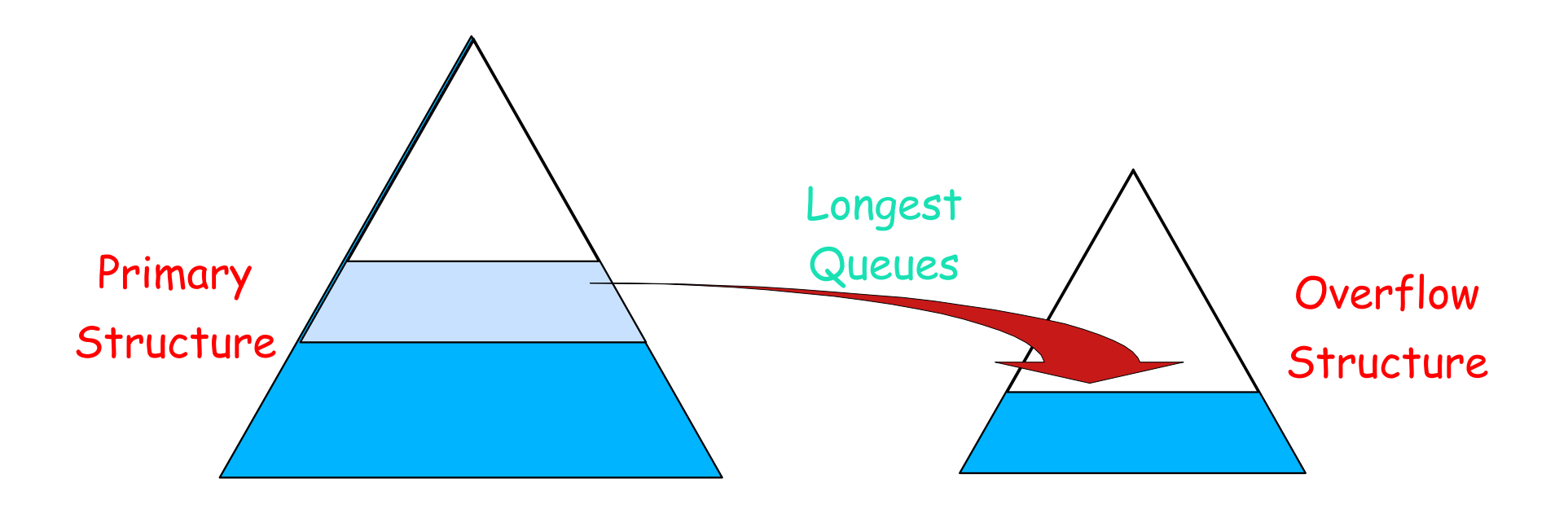

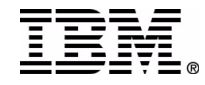

# **Shared Message Queue Example**

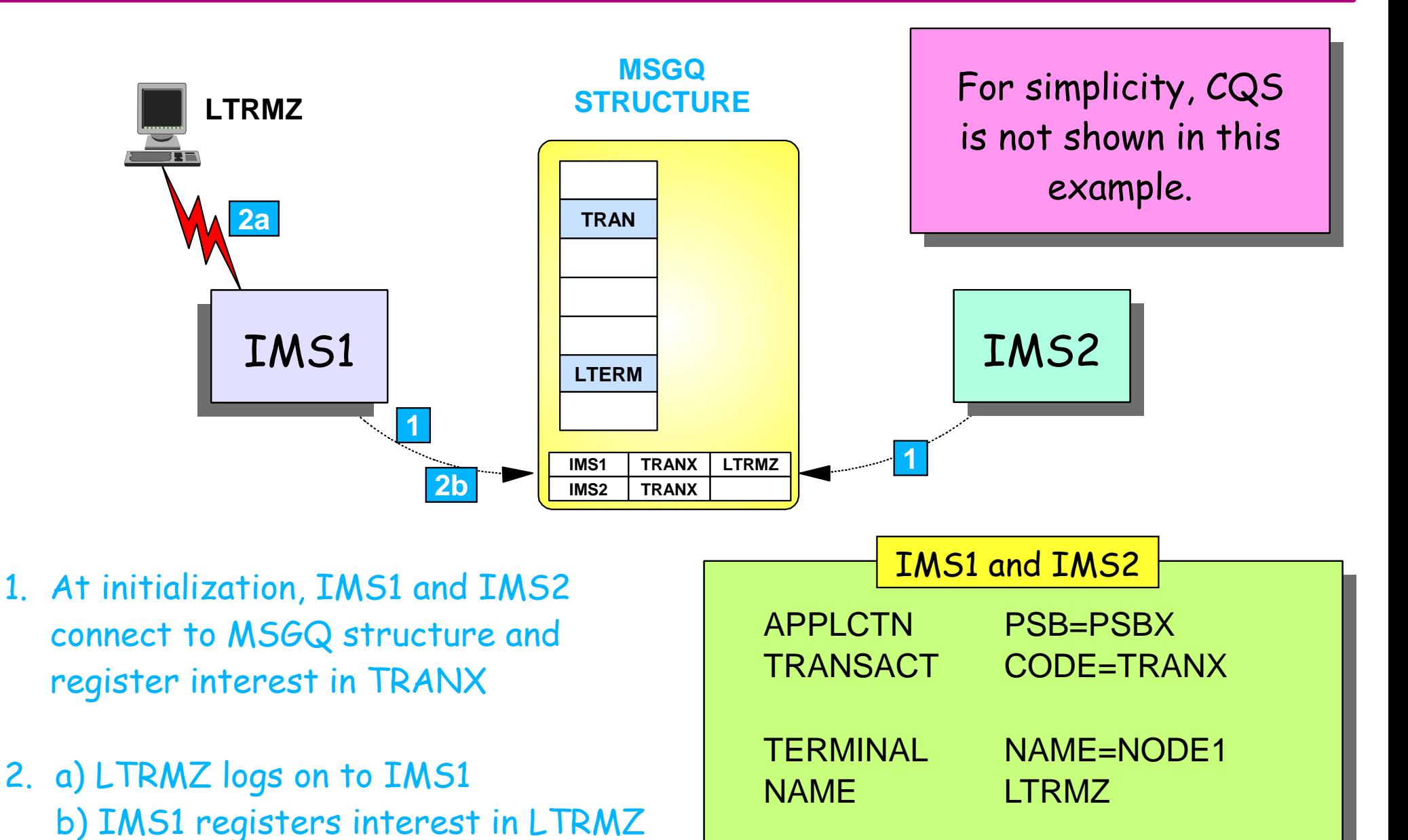

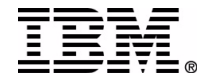

# **Shared Message Queue Example .**

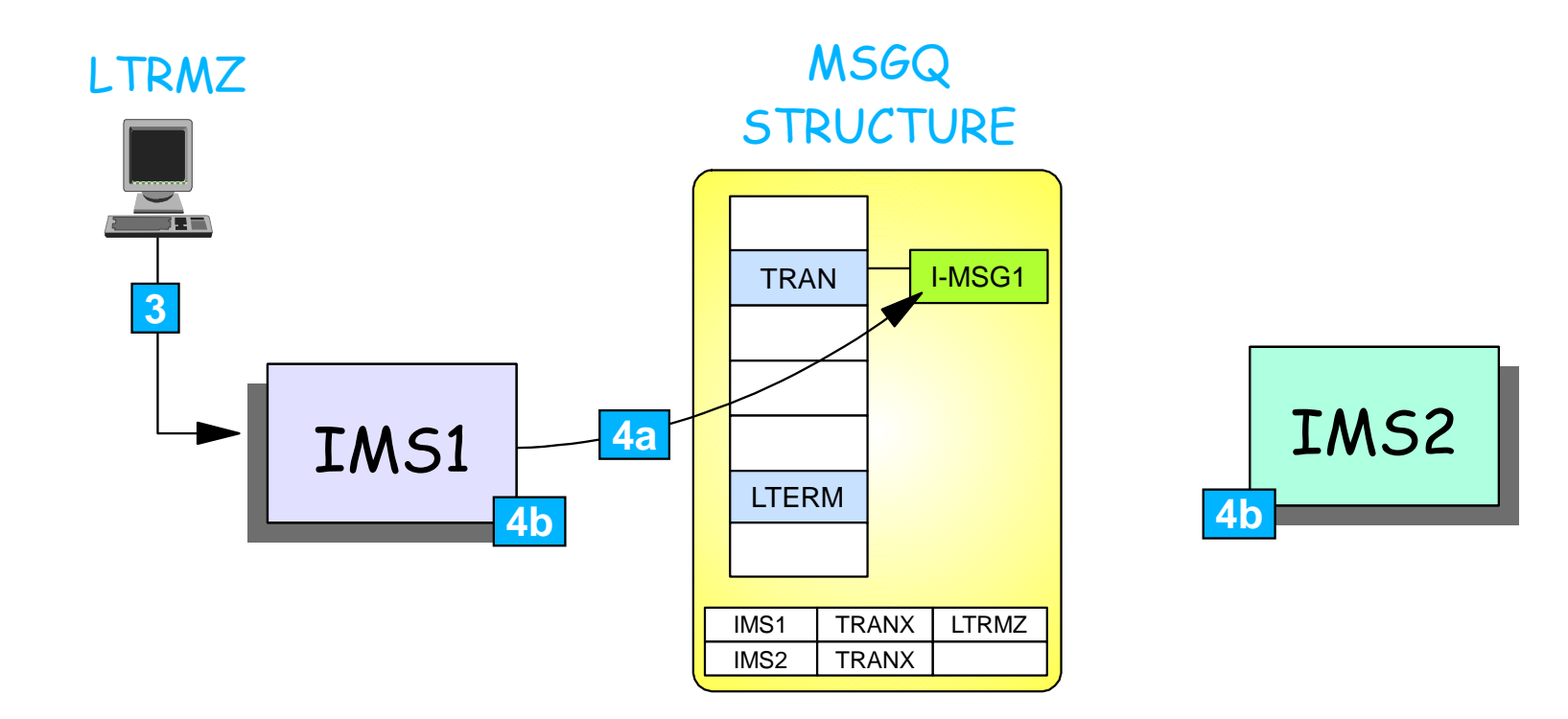

- 3. LTERMZ sends I-MSG1 (TRANX) to IMS1
- 4. a) IMS1 places I-MSG1 on TRANX queue

b) IMS1 and IMS2 are notified (through CQS) that there is work on the TRANX queue.

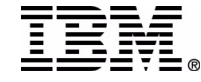

# **Shared Message Queue Example ...**

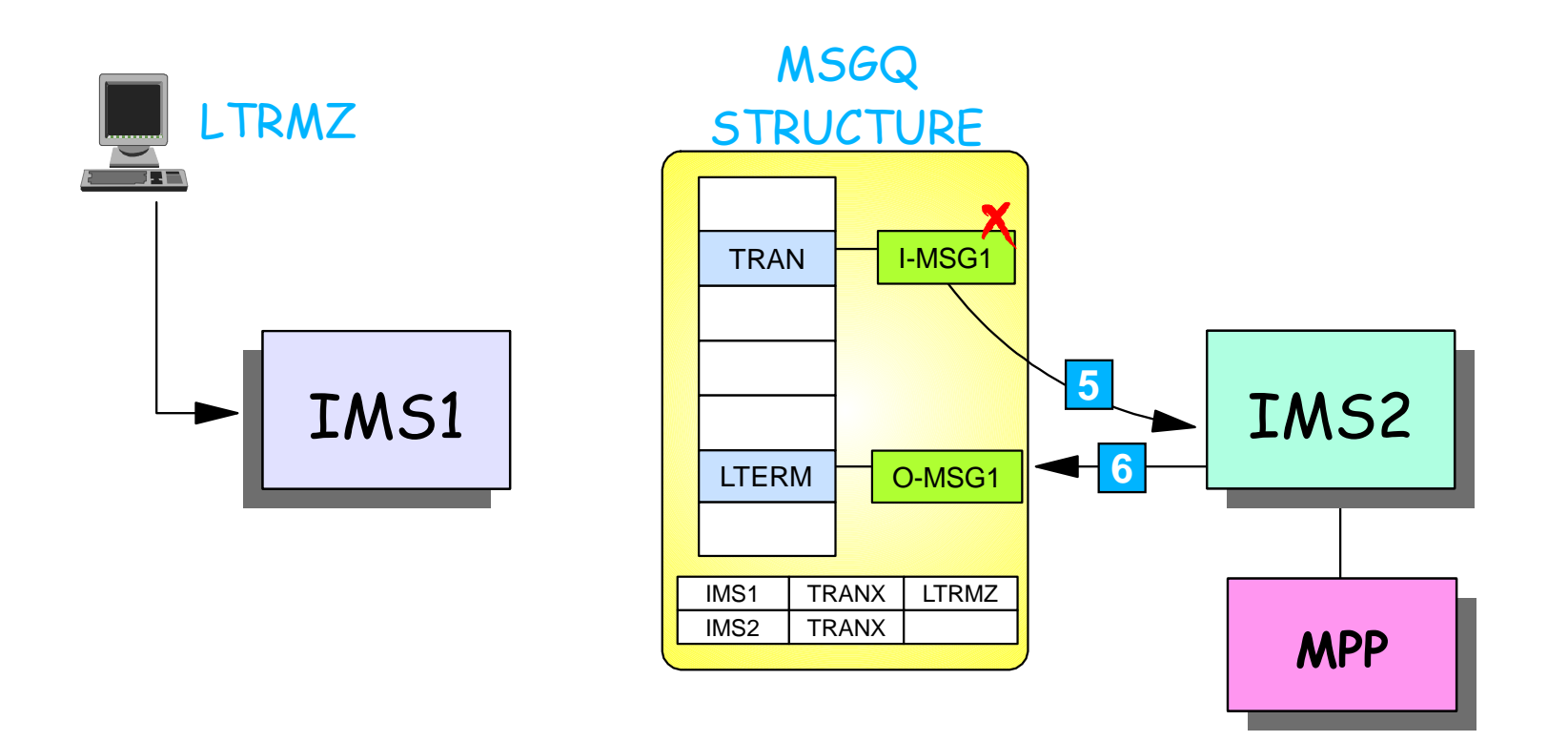

- 5. IMS2 has an available MPP and retrieves I-MSG1 from TRANX queue
- 6. MPP processes I-MSG1 and IMS2 puts response (O-MSG1) on LTRMZ queue; I-MSG1 is deleted

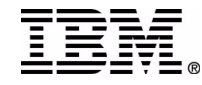

# **Shared Message Queue Example ...**

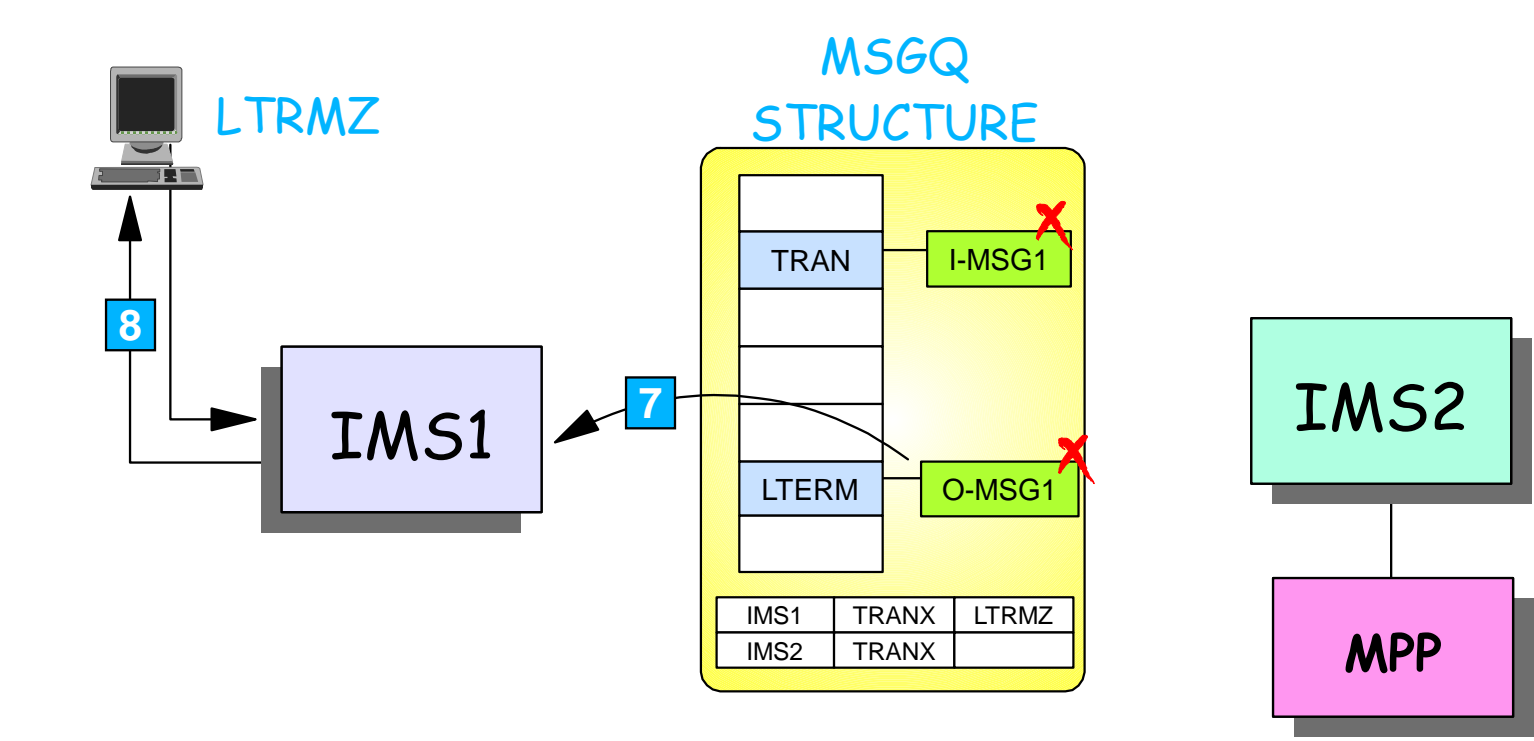

- 7. IMS1 retrieves response (O-MSG1) from LTRMZ queue
- 8. IMS1 sends response to LTRMZ; O-MSG1 is deleted when LTRMZ acknowledges.

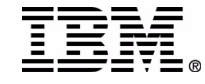

# **Shared Message Queue E Shared Message Queue Example ... ample ...**

IMS1 MSGQ REPORT TRANSITY **STRUCTURE** IMS1 TRANXIMS2 TRANX LTRMZ **TRAN** I-MSG LTERM O-MSG1 If IMS1 fails before response is delivered, and LTRMZ logs on to IMS2 IMS2 **MPP 8 7b 7a**

- 7. a) IMS2 registers interest in LTRMZ
	- b) IMS2 retrieves response (O-MSG1) from LTRMZ queue
- 8. IMS2 sends response to LTRMZ; O-MSG1 is deleted when LTRMZ acknowledges.

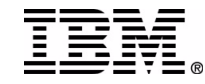

### **What's New?**

All message types are available for IMSpelex-wide processing

- $\triangleright$  IMS V6
	- No support for APPC and OTMA transactions
	- Had to execute on front-end IMS
- $\triangleright$  IMS V7
	- Added support for asynchronous APPC and OTMA transactions
- $\triangleright$  IMS V8
	- Adds support for synchronous APPC and OTMA transactions

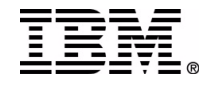

## **What's New in Version 8?**

### When running IMS V8 with ...

- ► Common Service Layer
- Resource Management Structure
- **Shared Queues**

#### We get ...

- ◆ Sysplex Terminal Management
	- Resource type consistency
		- Can't have different resource types with same name
	- Resource name uniqueness
		- Resource can be active on only one IMS at a time
	- Resource status recovery
		- If session terminates with significant status (e.g., in a conversation), can resume that status (the conversation) on any other IMS in the IMSplex

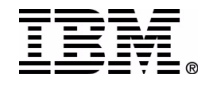

# **Sysplex Terminal Management Sysplex Terminal Management**

#### Sysplex terminal management objectives

- Enforce global *resource type consistency* 
	- Prevent naming inconsistencies between IMSs
- Enforce global *resource name uniqueness*
	- Prevent multiple logon / signon within the IMSplex
- ► Enable global *terminal and user resource status recovery* 
	- Resume significant status on another IMS after failure
		- Conversation, fast path response, STSN sequence numbers
		- Command status (e.g., stopped, assigned, ...)
	- Reduce need for IMS-managed VGR affinity
- Enable *global callable services*
	- User exits can access terminal and user information across IMSplex

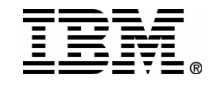

## **Resource Type Consistency Resource Type Consistency**

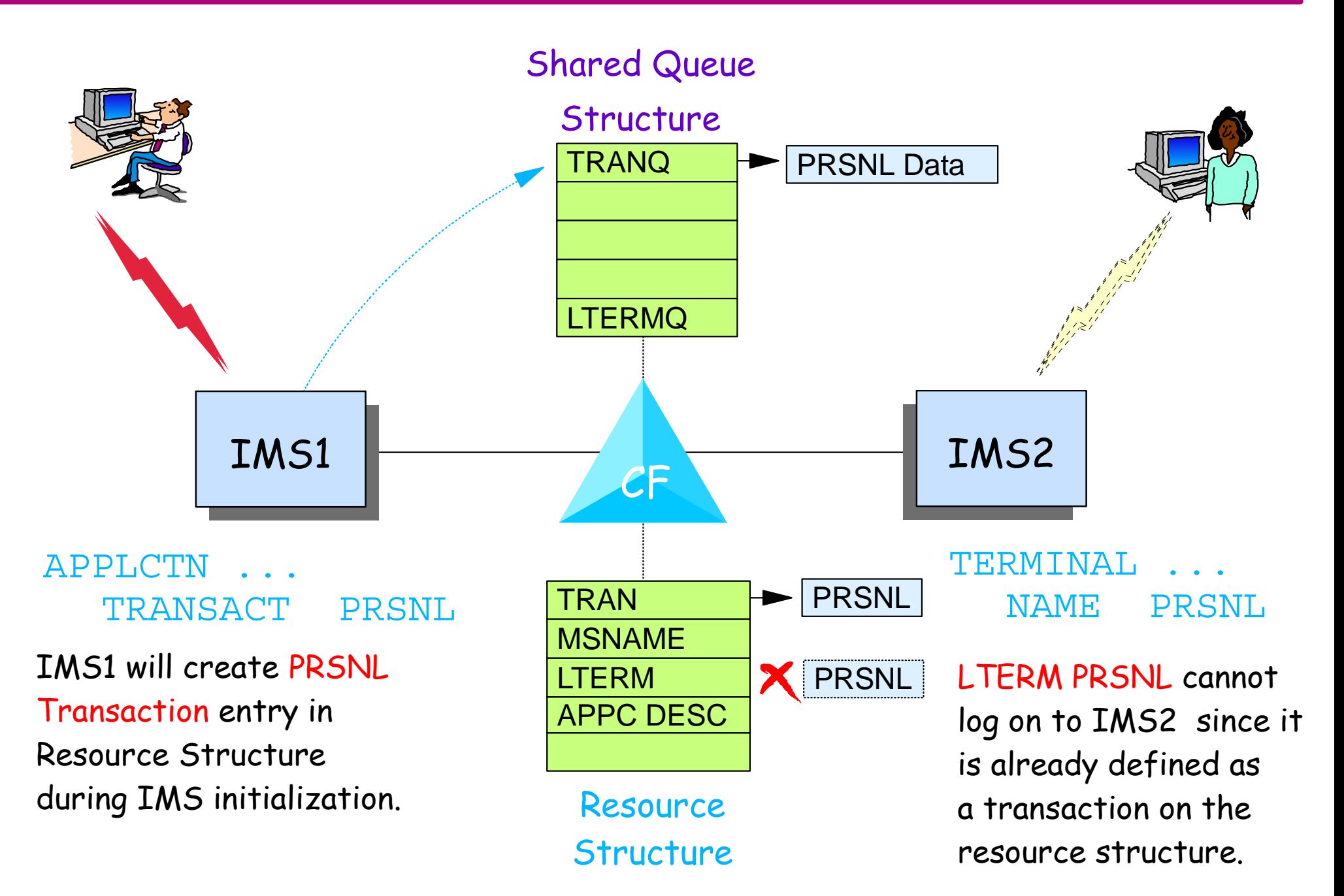

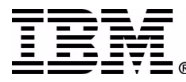

## **Resource Name Uniqueness Resource Name Uniqueness**

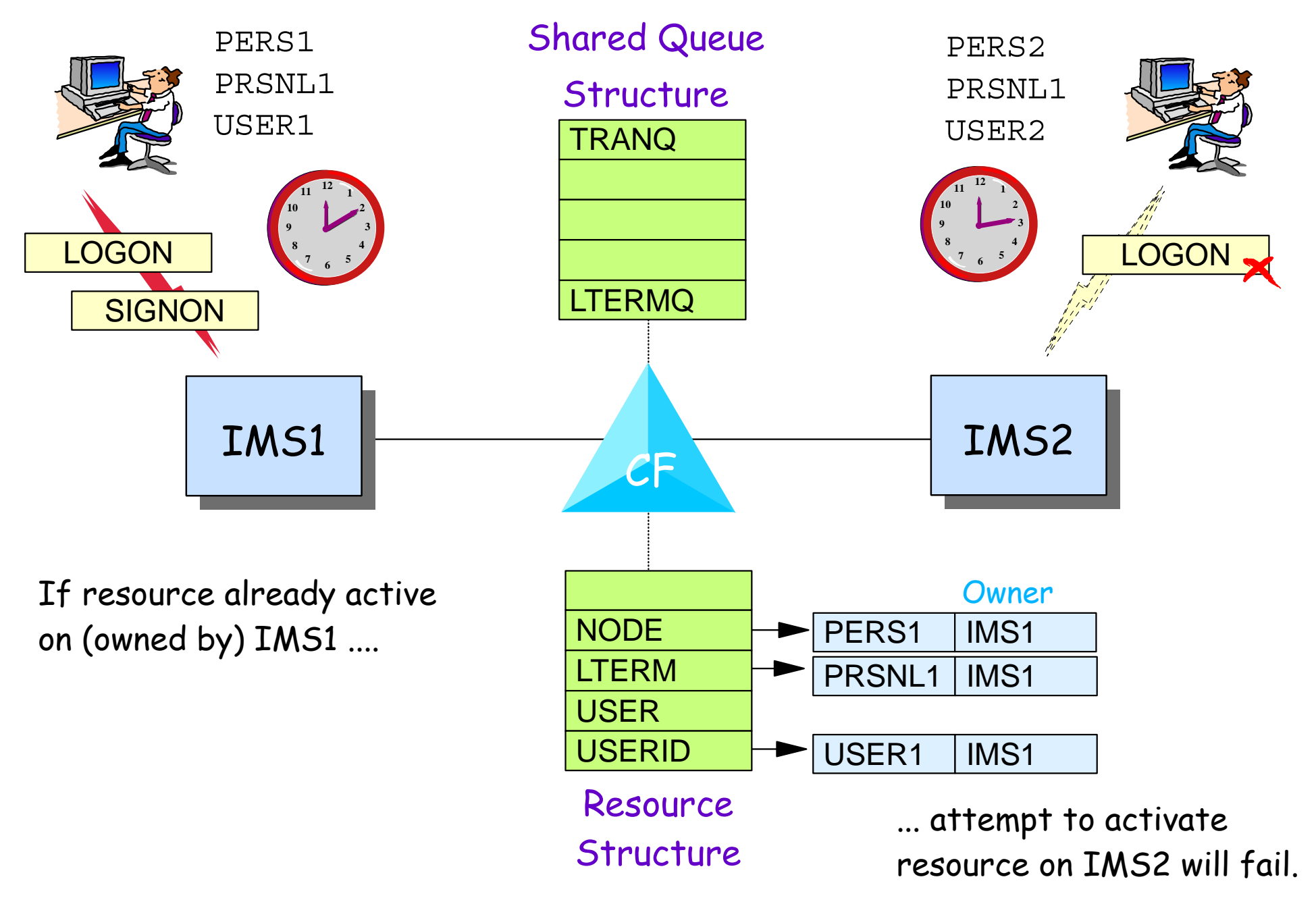

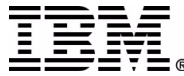

### **Status Recovery Example Status Recovery Example**

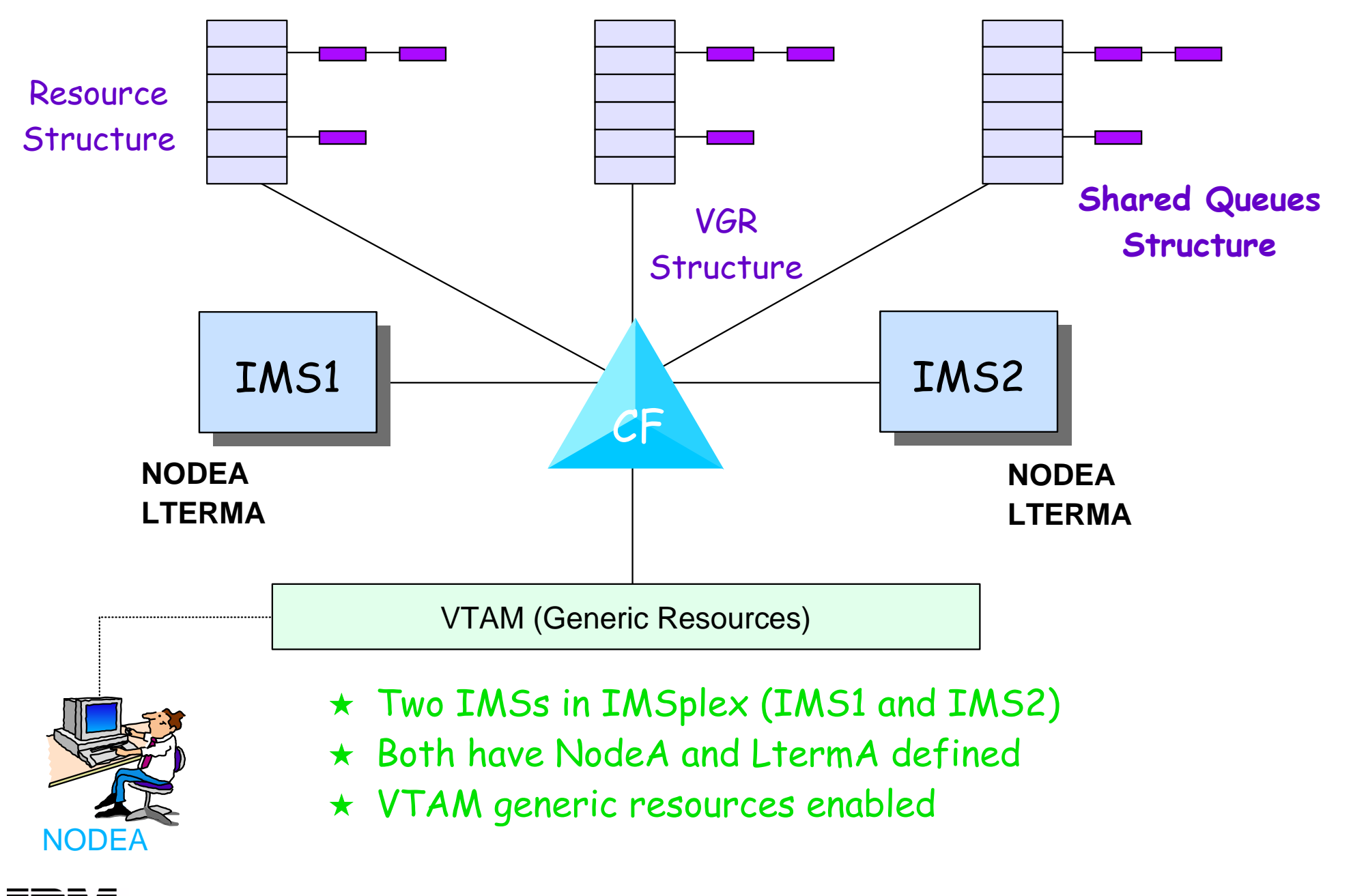

## **Global Status Recovery Global Status Recovery**

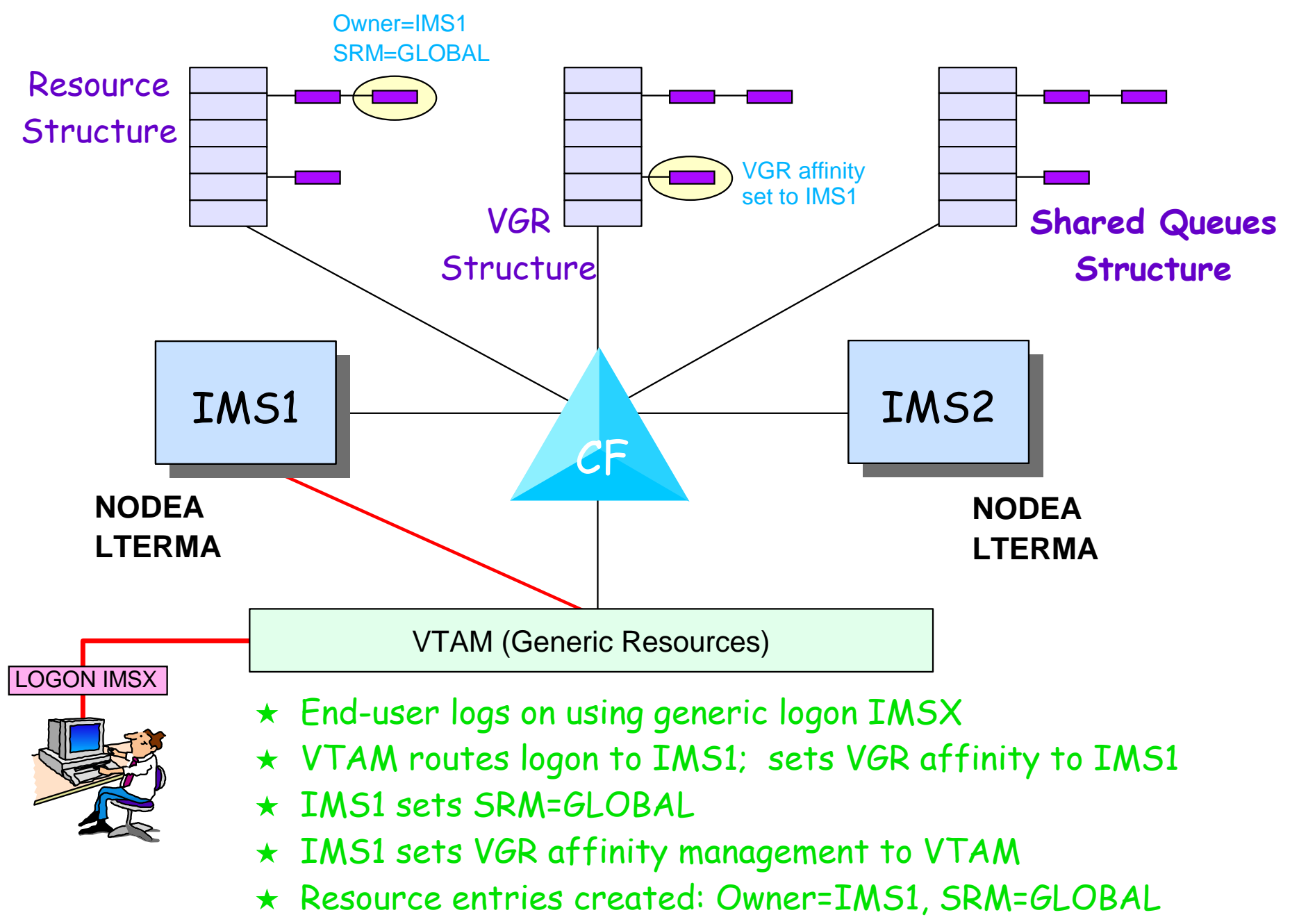

IMS Technical Conference

## **Global Status Recovery ... Global Status Recovery ...**

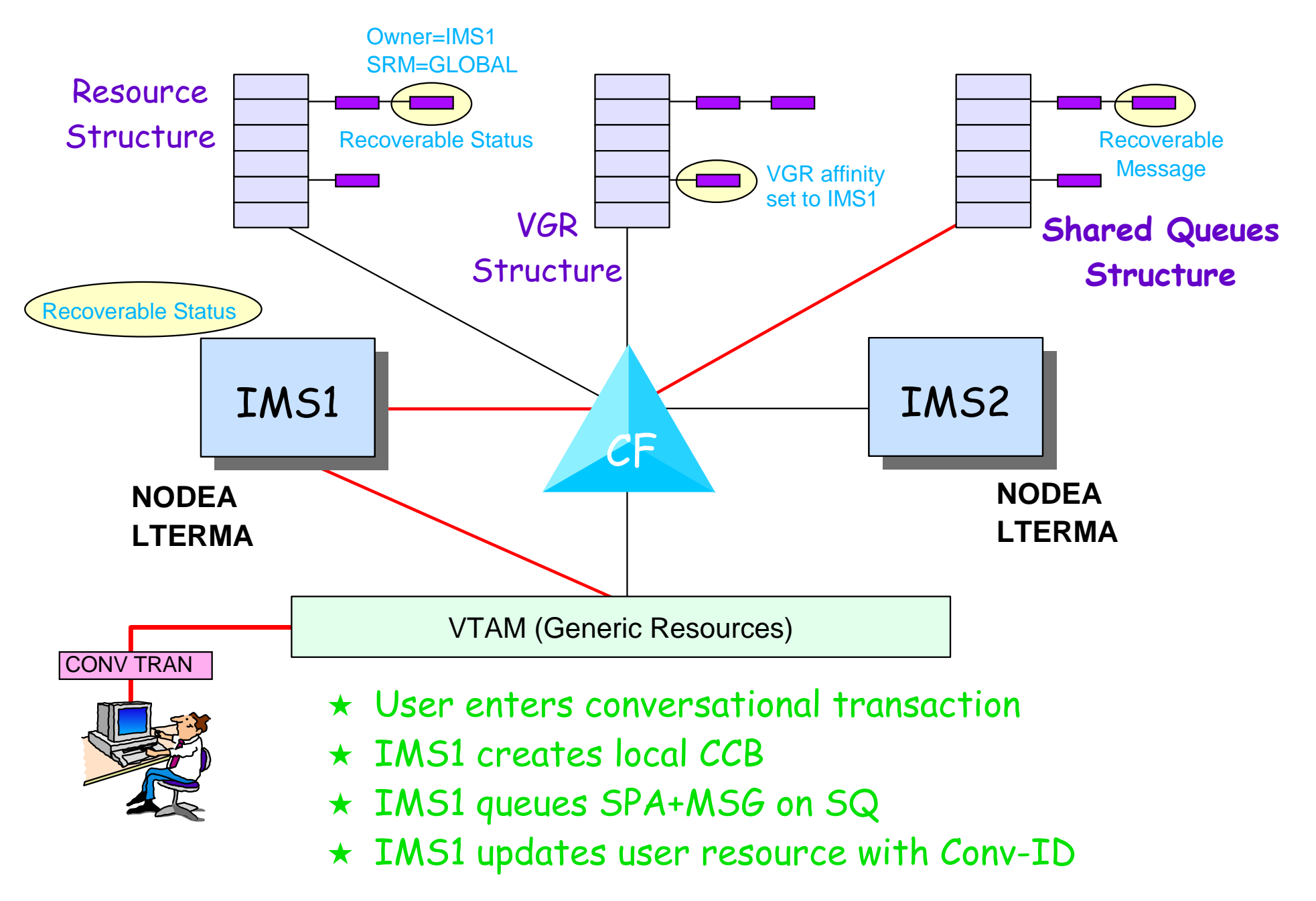

## **Global Status Recovery ... Global Status Recovery ...**

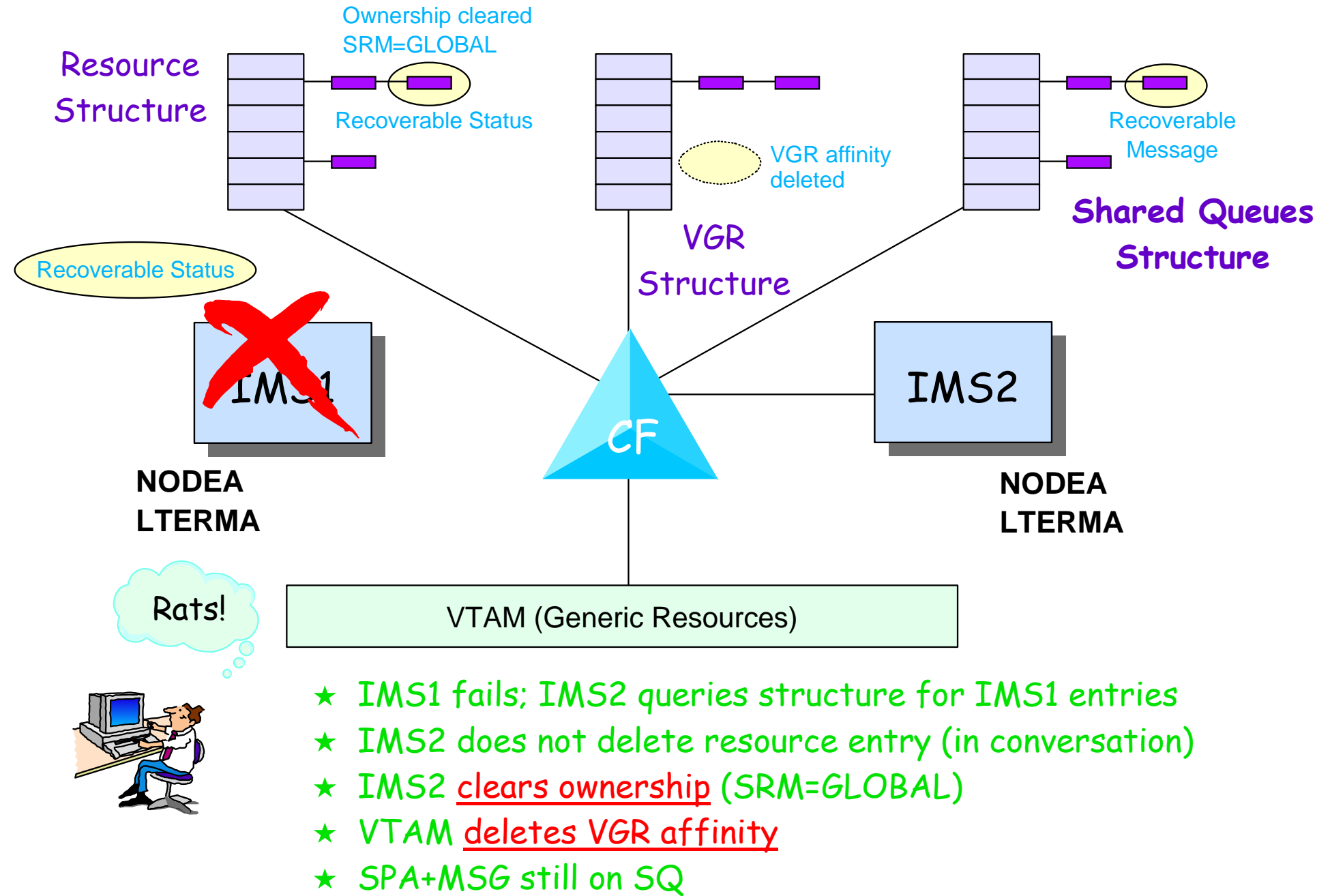

# Status Recovery - SRM=GLOBAL ..

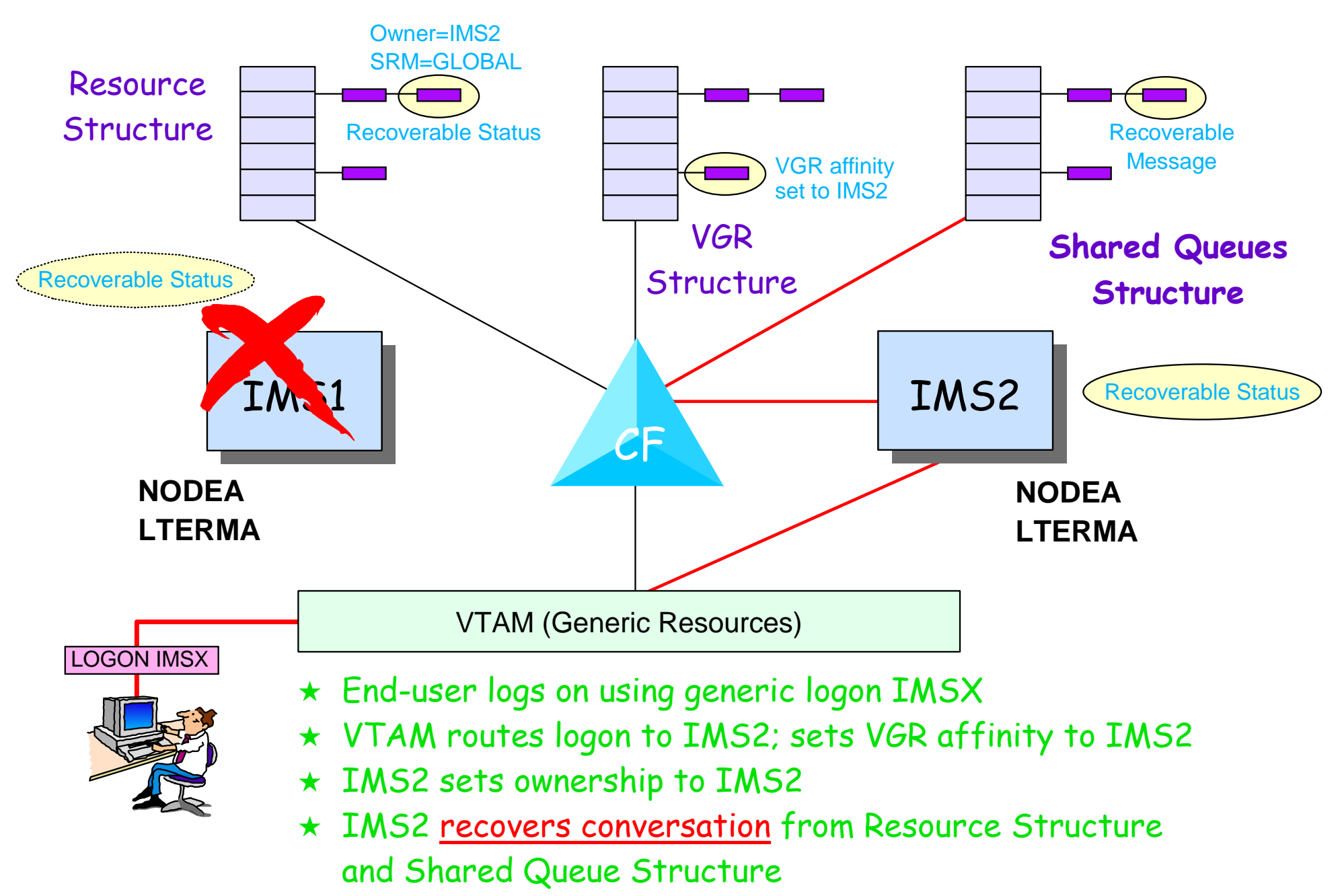

## Status Recovery - SRM=GLOBAL ...

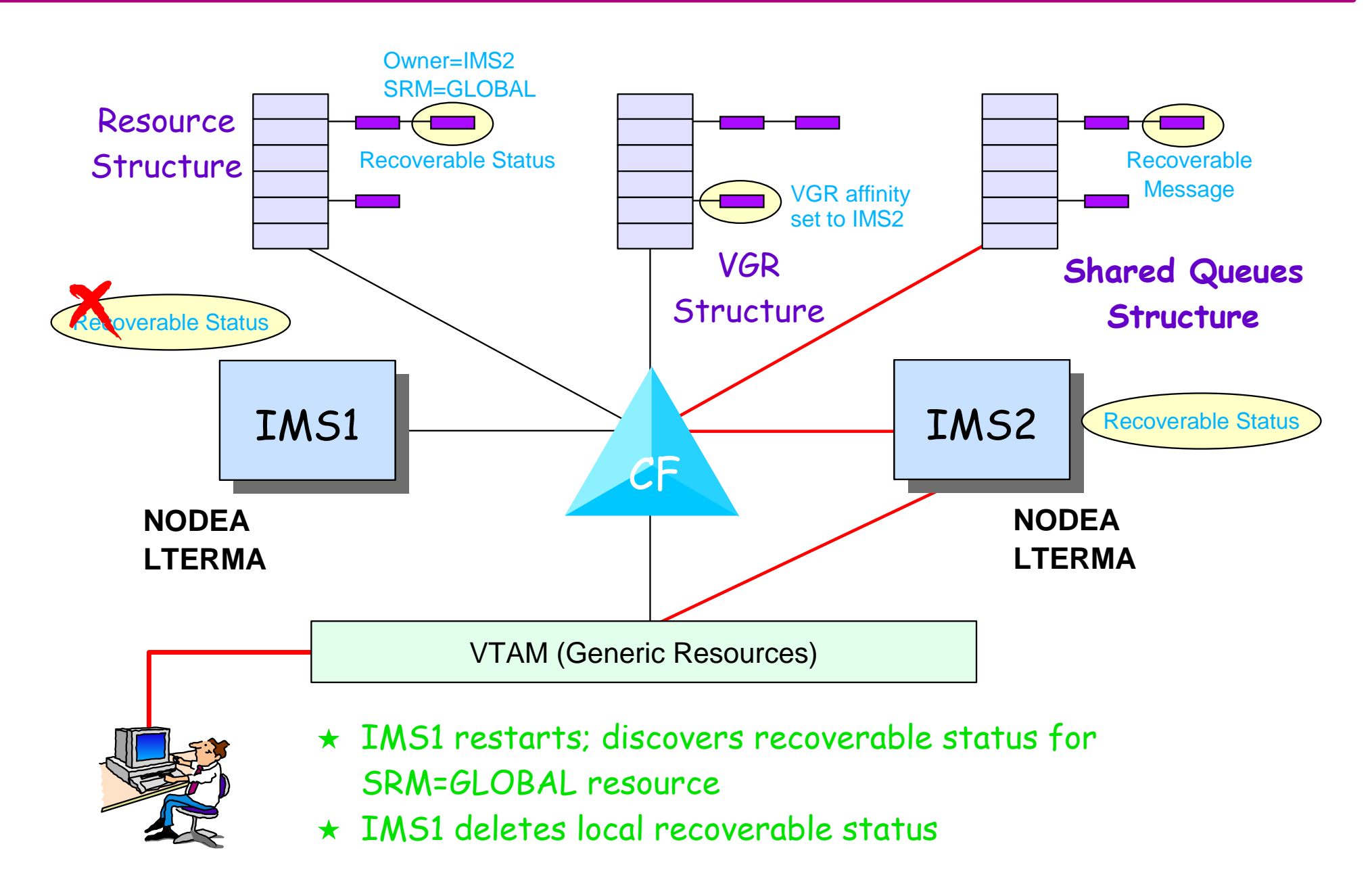

## **Cloned IMSs Cloned IMSs**

#### Cloned IMSs can use same system definition

► Each IMS is capable of processing any transaction (or BMP)

### Shared Queues does not require cloned IMSs, but ...

- ► IMS will not queue input message if transaction not defined
	- User is sensitive to which IMS he/she logged on to
- ► Diminishes load balancing
	- Not all IMSs can process all transactions
- Diminishes availability
	- If the only IMS with trancode defined is down
- ► Diminishes capacity
	- Long queues cannot be processed by other systems

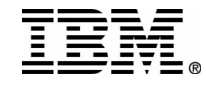

### **Cloned IMSs ... Cloned IMSs ...**

#### If used in combination with VTAM Generic Resources

- ► User logs on to generic name
- VGR routes logon request to IMS with fewest logons
	- Network load balancing
- User enters transacti on
	- IMS puts transaction on shared queue
- If that IMS fails before transaction processed
	- U ser can logo n again using generic name
		- No need to wait for IMS e merg ency re s tart
	- VTAM routes logon request to available IMS
	- New IMS can process transaction and send response
		- Including response for transaction entered from failed IMS

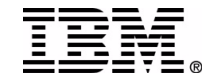

### **Cloned IMS Configuration**

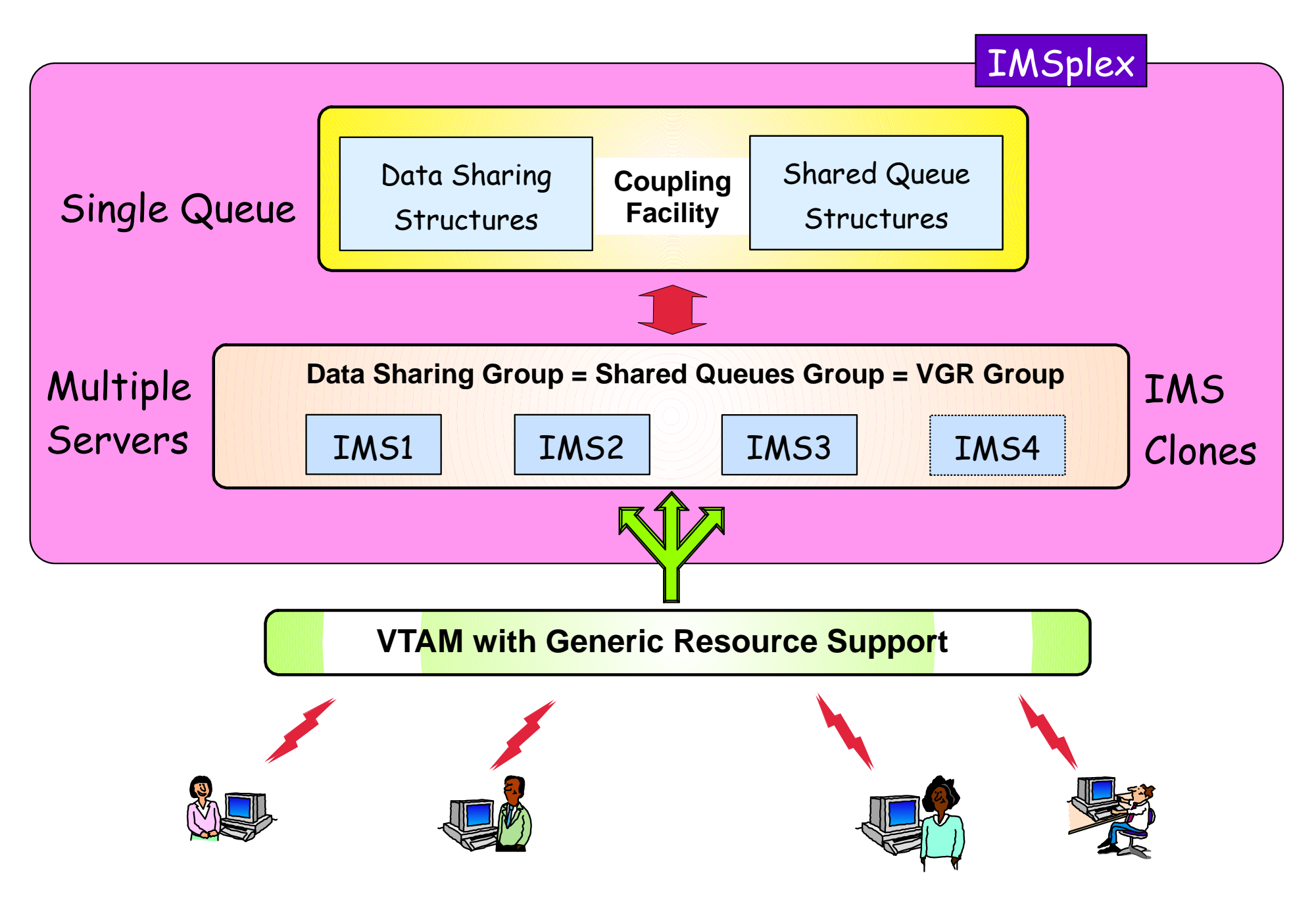

## **Cloned IMS Configuration ... Cloned IMS Configuration ...**

### IMS System Definition

- ► Databases
- ▶ PSBs/Transactions
- $\triangleright$  Network
	- Terminals and/or ETO
	- APPC and OTMA definitions
- $\triangleright$  MSC links
	- Define all links to all IMSs

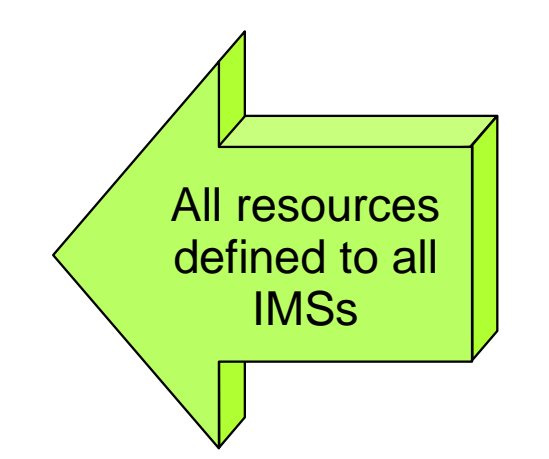

#### Define data sharing environment

- ► Register databases at share level 3
- ► IMSGROUP parameter (for BMP connectivity)
- ▶ Define IRLMs with same data sharing group name
- ► Define data sharing structures to IMS and IRLM
- ▶ Define FDBR environment

All dataavailable to all **IMSs** 

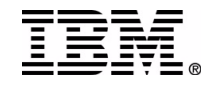

# **Cloned IMS Configuration ... Cloned IMS Configuration ...**

### Define shared queues environment

- ► IMS and CQS proclib members
	- CQS address spaces
	- SQ Structures
	- Logstream
- ► Shared queue XCF groups
	- IMS SQGROUP
	- CQS CQSGROUP

#### VTAM Generic Resources

- GRSNAME for each IMS (non-APPC)
- ► APPC generic resources supported by APPC/MVS

#### Sysplex distributor

► For TCP/IP connections

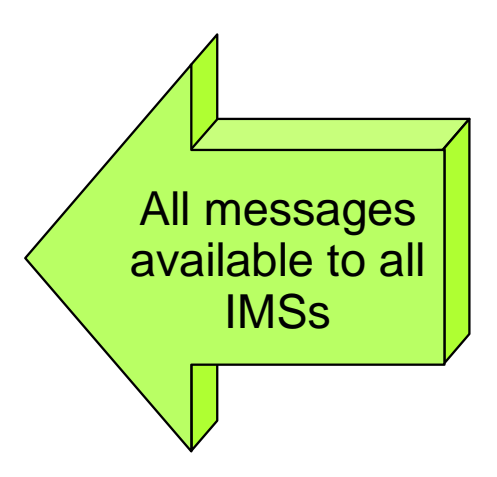

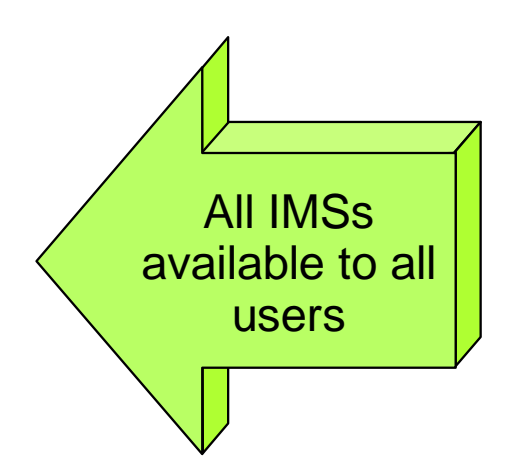

## **Cloned IMS Configuration ... Cloned IMS Configuration ...**

Define Common Service Layer (IMS V8)

- ► Structured call interface
	- Intra-IMSplex communications
- ► Operations manager
	- Single point of control
- $\triangleright$  Resource manager with RM Structure
	- Sysplex terminal management
	- Coordination global online change
	- Global callable services

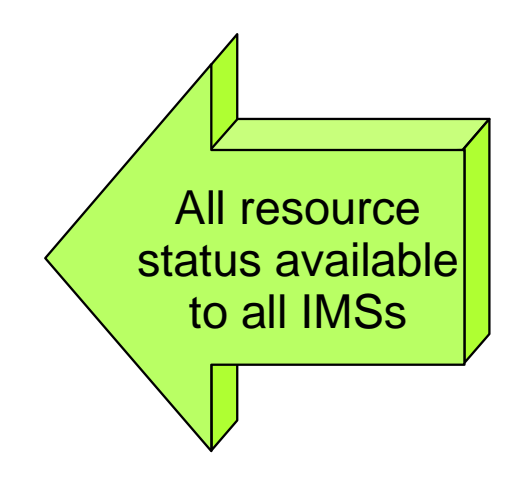

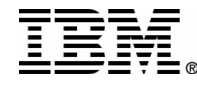

## **Front-End / Back-End Congfiguration Front-End / Back-End Congfiguration**

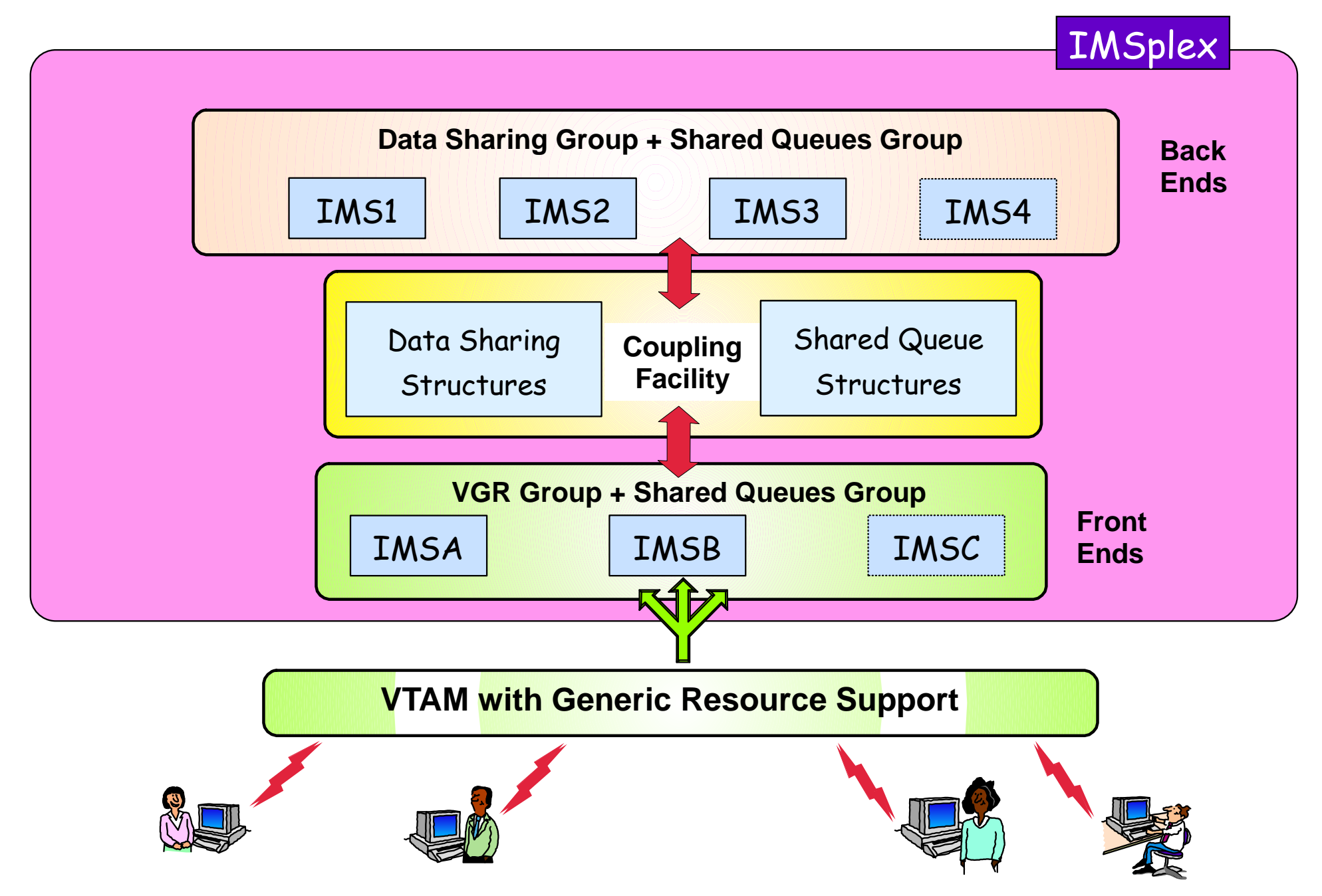

# **FE/BE Configuration ... FE/BE Configuration ...**

#### Advantages

- ► Back-end processing IMSs have no network connections
- ► Back-ends can be added, removed without impacting end-user
- ► Back-end failure impacts only transactions currently scheduled
	- Queued transaction process on another IMS
	- End-users not connected to back-end

### Disadvantages

- ▶ All transaction processing done in back-end
- ► No "front-end processing" advantage
	- Full function "local"
	- Fast path "local first"

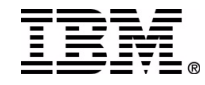

# **Benefits of Shared Queues**

#### Automatic work load balancing

- ► A message placed on the Shared Queues can be processed by any IMS with interest in the message
- ► Only IMS with current capacity will request (pull down) work

### Incremental growth / capacity

- ► New IMS subsystems can be added as workload increases
- ► New IMSs can be for processing only (no network) during periods of heavy activity (all configurations)

### Improved availability

- $\triangleright$  If an IMS fails, the workload may be assumed by the surviving IMSs
- ► End user can continue on surviving IMS
- Shared queues are not lost if one or more IMSs are cold started

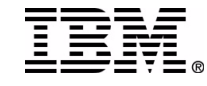